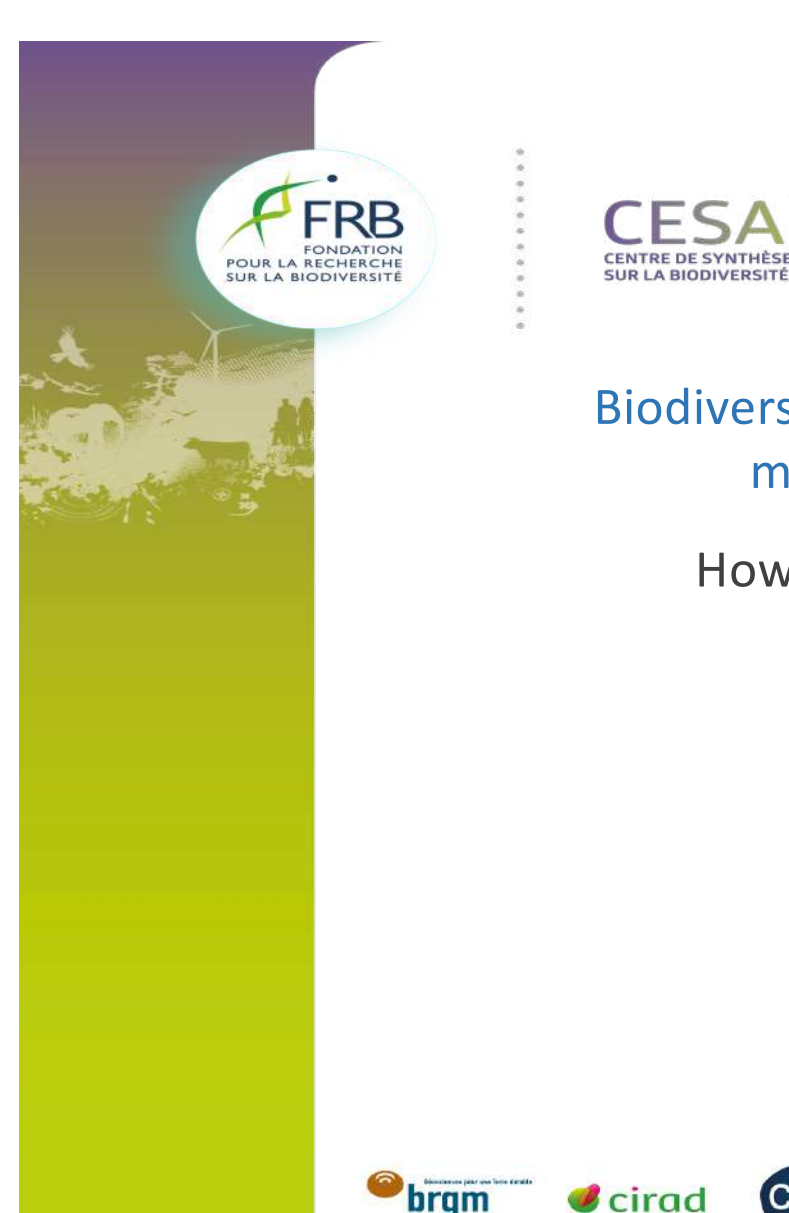

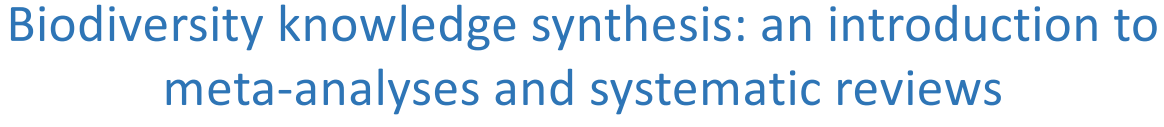

**HÈSE ET D'ANALYSE** 

How to calculate and combine effect-sizes?

*October 2023*

Beillouin Damien Chercheur CIRAD- Hortsys

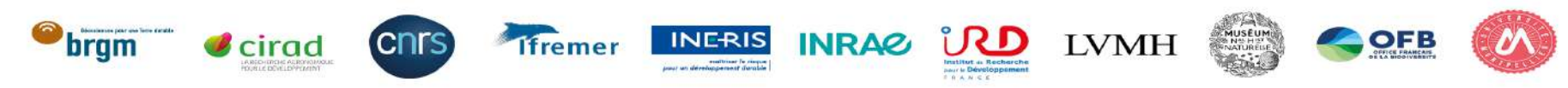

What is an effect-size?

A metric quantifying the **direction** and **magnitude** of an effect:

- Directly extracted from the publication, or calculated
- Common across all primary studies
	- Difference with the p-value?

### What is an effect-size?

A metric quantifying the **direction** and **magnitude** of an effect:

- Directly extracted from the publication, or calculated
- Common across all primary studies

# Difference with the p-value?

3

-It is possible to generate very significant p-values for effect sizes with little practical importance and vice versa

-With enough observations, even tiny differences in parameters become statistically significant

An effect-size is commonly noted with the greek letter **theta** (θ):

- $-\theta_k$  the 'true' effect-size of study k
- $\widehat{\theta_k}$  the observed effect-size of study k

The true and estimated effect-size differs because of the sampling error:

$$
-\theta_k = \widehat{\theta_k} + \varepsilon_k
$$

**Aim of any study: to be as close as possible to the true effect size**

Unknown 
$$
\longrightarrow
$$
 θ<sub>k</sub> = θ̄<sub>k</sub> + ε<sub>k</sub>  $\longleftarrow$  Unknown

#### $\widehat{\theta_k}\,$  : Estimated through the mean value (of a sampling distribution)

 $\varepsilon_k$ : Estimated through the standard error (SE). (i.e. The standard deviation of the sampling distribution) standard error of the **mean** :  $SE = \frac{S}{\sqrt{S}}$  $\frac{1}{n}$  ; with n: sample size, s: standard dev.

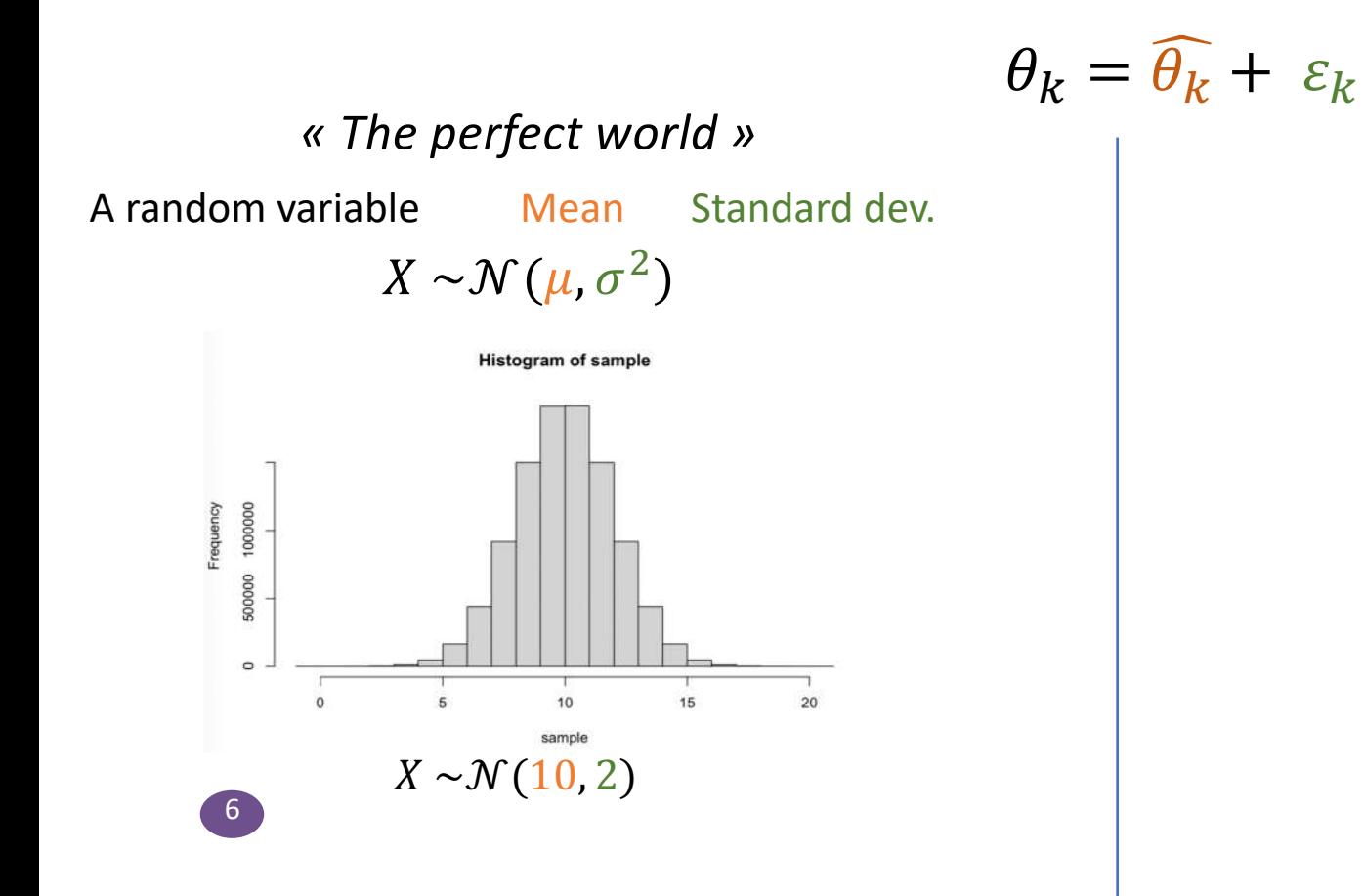

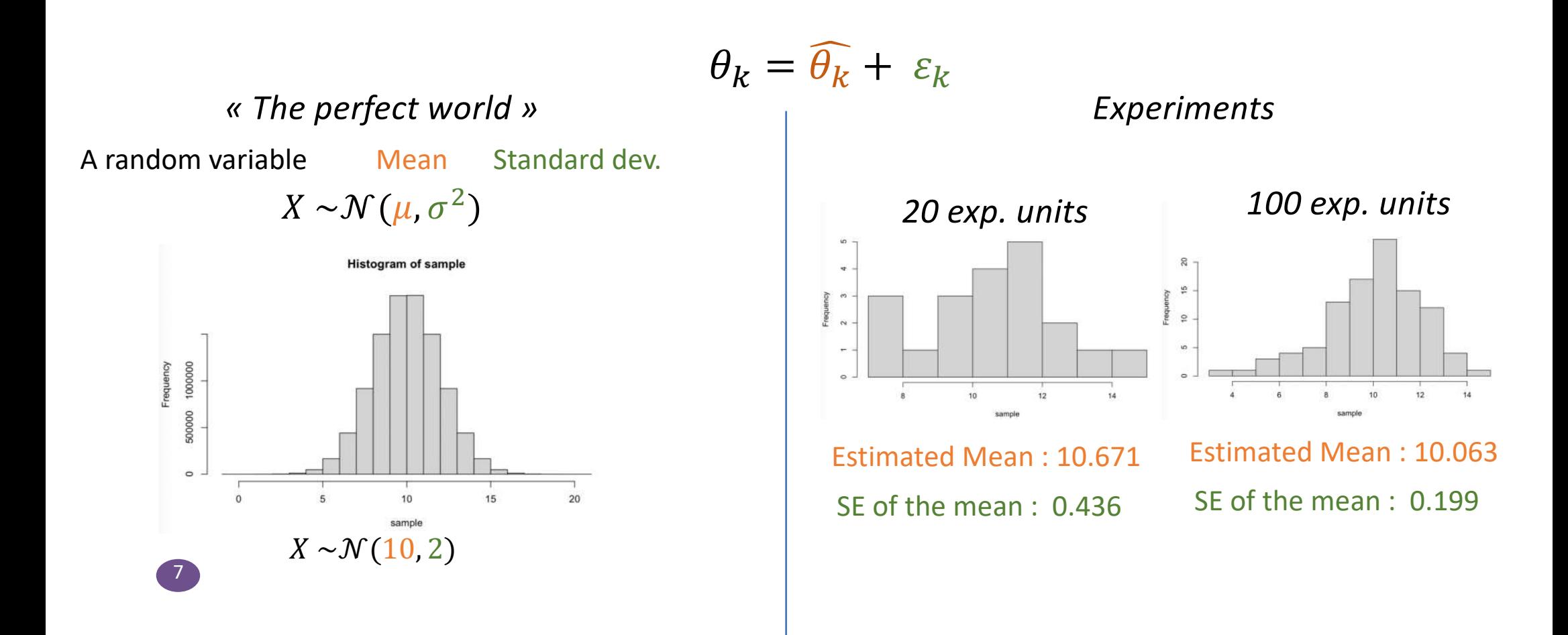

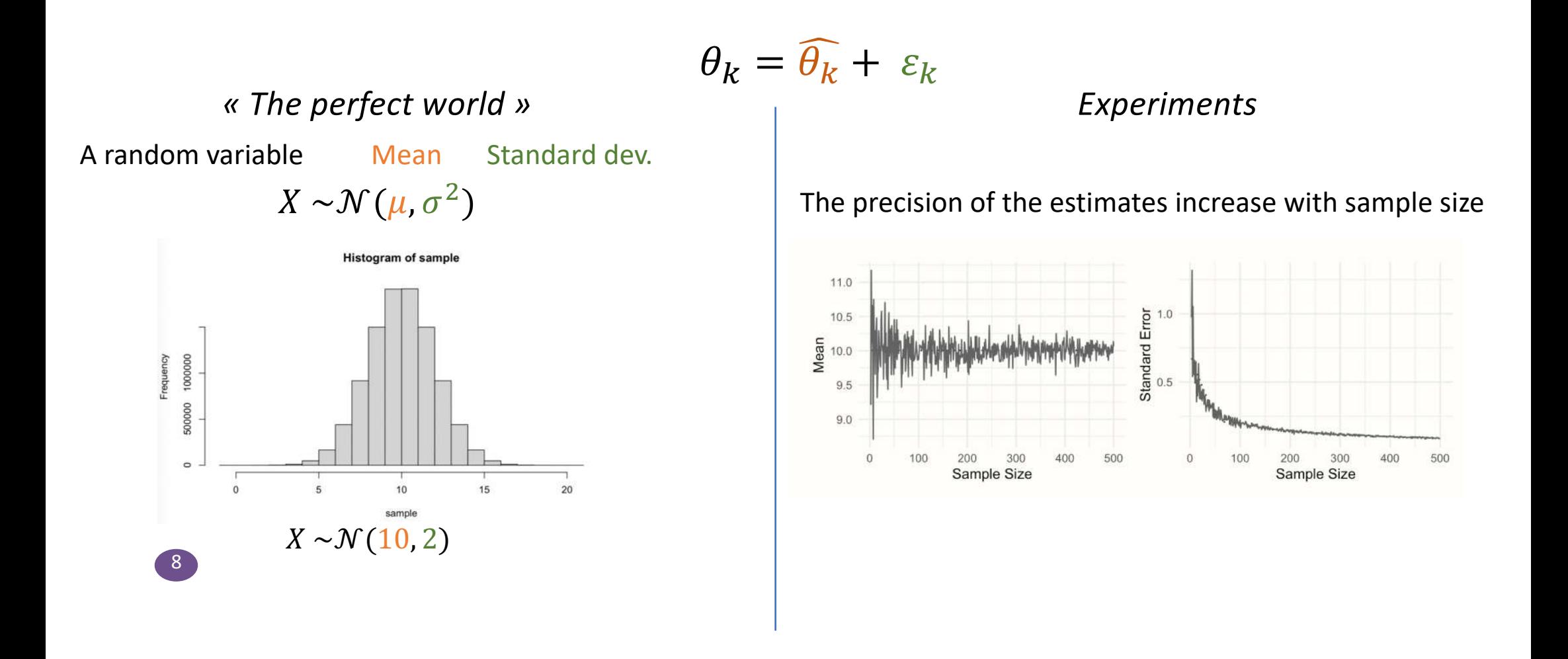

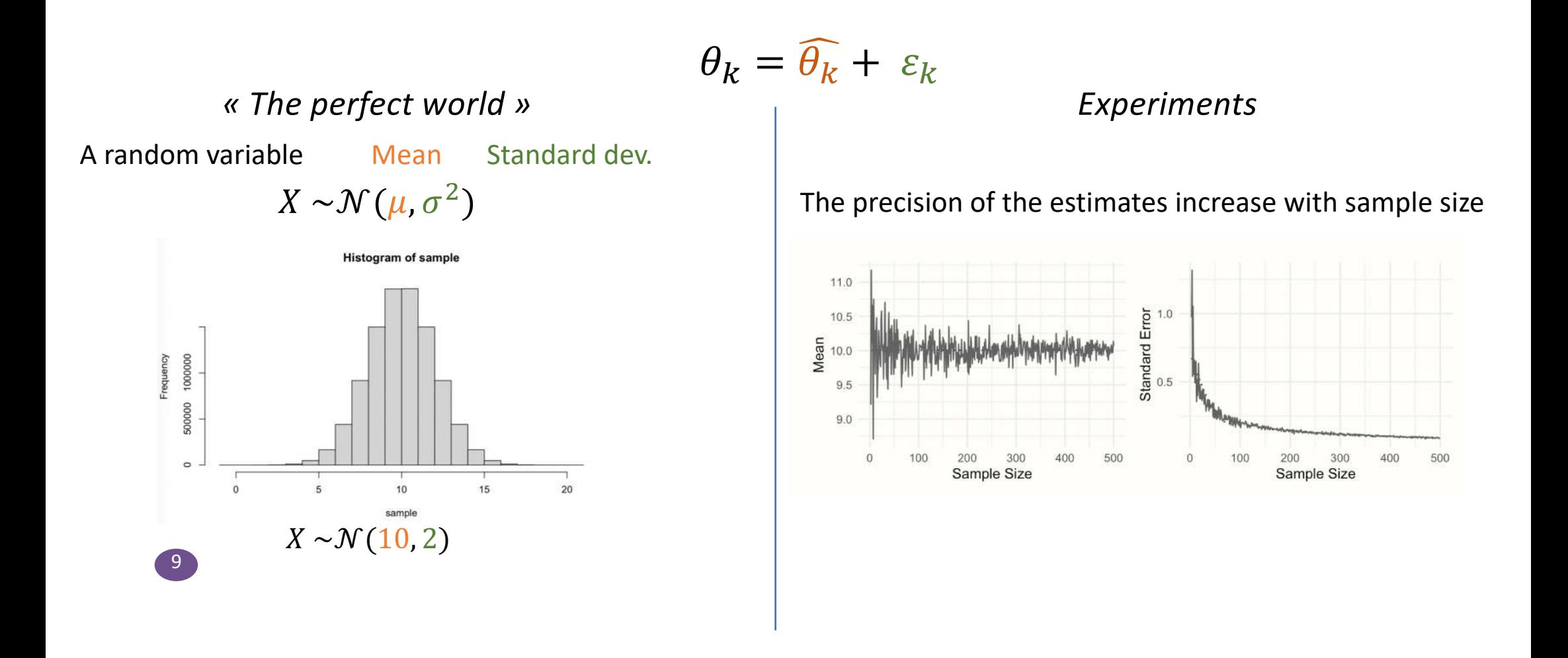

## The different type of effect-sizes  $(\widehat{\theta_k})$

Single group effect:

- Mean
- sd

 $-CV$ 

Meta-Analysis > Work. 2006;26(4):335-41.

#### The use of the coefficient of variation in detecting sincerity of effort: a meta-analysis

Orit Shechtman<sup>1</sup>, Stephen D Anton, William F Kanasky Jr, Michael E Robinson

Affiliations + expand PMID: 16788253

#### **Abstract**

-11

The coefficient of variation (CV) is used to determine sincerity of effort of strength measurements. However, there is a controversy in the literature concerning its validity and effectiveness. We used a meta-analytic approach and calculated the effect size between maximal and submaximal efforts for the CV of grip, elbow flexion and knee extension. We summarized findings concerning stability, sensitivity and specificity of the CV. We found large effect sizes ( $d > or = 0.8$ ) for all comparisons indicating that submaximal efforts were more variable than maximal efforts. We also found large error rates and low stability of the CV. The error rates and stability values of the CV are unacceptable from both a clinical and a medico-legal standpoint. Therefore, the use of the CV for assessing sincerity of effort needs to be questioned.

**Single group effect**:

12

- Proportion

#### **RESEARCH ARTICLE**

 $13<sup>°</sup>$ 

#### Prevalence of human papillomavirus (HPV) in Brazil: A systematic review and meta-analysis

Verônica Colpani<sup>1</sup>, Frederico Soares Falcetta<sup>n1</sup>, Augusto Bacelo Bidinotton<sup>1</sup>°, Natália Luiza Kops<sup>1</sup>, Maicon Falavigna<sup>1</sup>, Luciano Serpa Hammes<sup>1</sup>, Adele Schwartz Benzaken<sup>2,3</sup>, Ana Goretti Kalume Maranhão<sup>4</sup>, Carla Magda Allan S, Domingues<sup>4</sup>, Eliana Márcia Wendland<sup>1,5\*</sup>

1 Hospital Moinhos de Vento, Porto Alegre, Rio Grande do Sul, Brazil, 2 Tropical Medicine Foundation Heitor

Vieira Dourado, Manaus, Amazonas, Brazil, 3 Aids Health Care Foundation. Manaus. Amazonas. Brazil.

4 National Immunization Program, Ministry of Health, Bras Community Health, Federal University of Health Science o **Brazil** 

 $\bullet$  These authors contributed equally to this work. \* elianawend@gmail.com

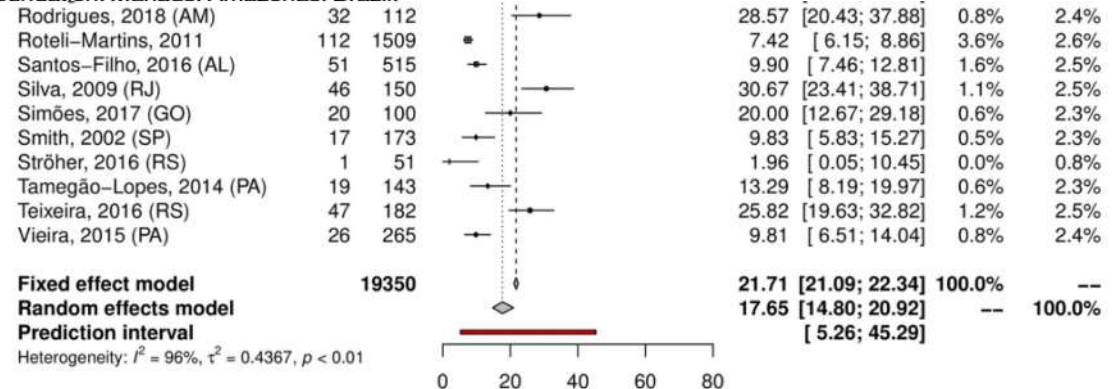

Fig 2. Overall prevalence of cervical infection by high-risk HPV genotypes. Forest plot of a metanalysis of studies reporting prevalence of infection of the cervix by HR-HPV genotypes in Brazil.

Proportions: (k, n)

-14

 $p = \frac{k}{n}$ ; with k: number of individuals in a subgroup and n: total sample size  $SE_p = \sqrt{\frac{p(1-p)}{n}}$ ;

BUT :  $p \in [0,1]$   $\rightarrow$  logit transformation (i.e. log (odds ratio)) :  $\angle \in (-\infty,\infty)$ 

$$
p_{logit} = log_e \left(\frac{p}{1-p}\right);
$$
  
\n
$$
SE_{logit} = \sqrt{\frac{1}{np} + \frac{1}{n(1-p)}}
$$
  
\n
$$
p = 0.5
$$
  
\n
$$
positive logit : p < 0.5
$$
  
\npositive logit : p < 0.5

For ex. used in epidemiological studies

To be retrieved:

 $(k, n)$ 

**«** Comparative » **effect**:

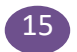

Mean differences:

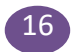

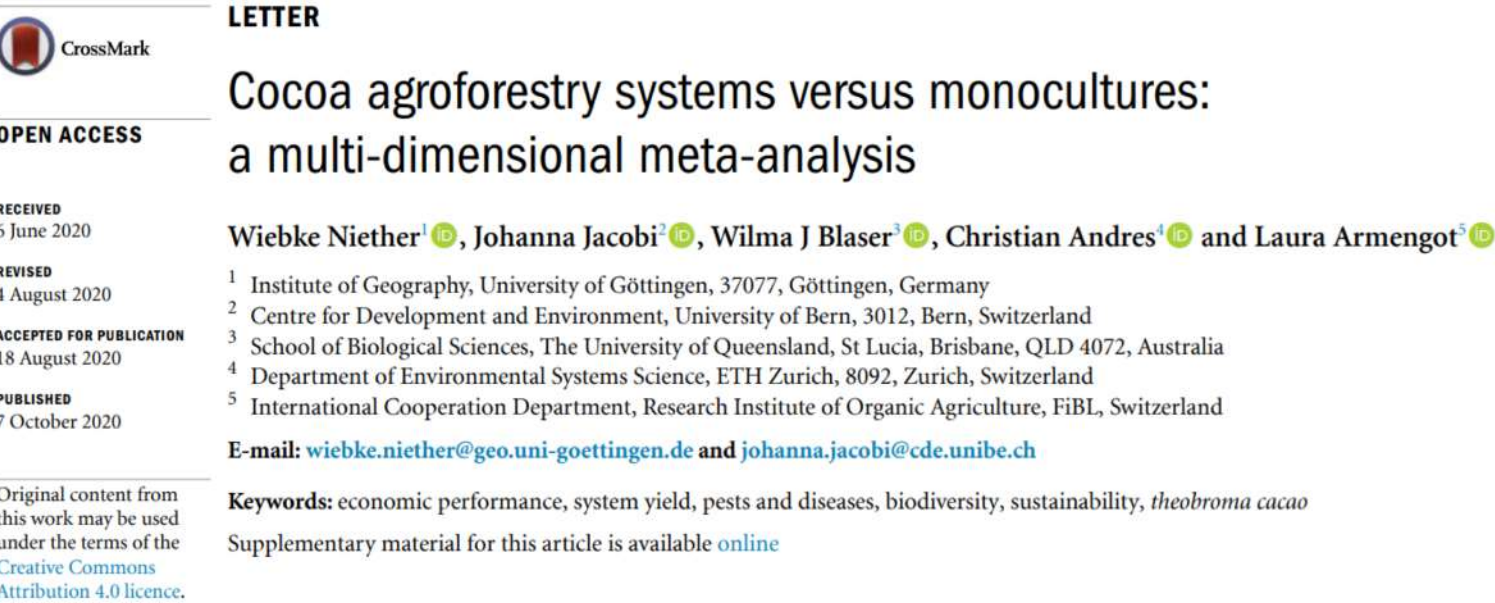

#### **Abstract**

of this work must maintain attribution to the author(s) and the title of the work, journal citation and DOI.

Any further distribution

 $\bigcirc$ <sub>ey</sub>

17

 $\left(\!\frac{\text{cc}}{\text{c}}\!\right)$ 

Scientific knowledge, societal debates, and industry commitments around sustainable cocoa are increasing. Cocoa agroforestry systems are supposed to improve the sustainability of cocoa production. However, their combined agronomic, ecological, and socio-economic performance compared to monocultures is still largely unknown. Here we present a meta-analysis of 52 articles

#### **Mean differences:**

 $18$ 

 $MD_{between} = \overline{x_1} - \overline{x_2}$ ; with  $x_1$  and  $x_2$  two independant groups  $SE_{MD_{between}} = S_{pooled} \sqrt{\frac{1}{n_1} + \frac{1}{n_2}}$ ;

$$
s_{pooled} = \sqrt{\frac{(n_1 - 1)s_1^2 + (n_2 - 1)s_2^2}{(n_1 - 1) + (n_2 - 1)}}
$$

To be retrieved:

$$
\frac{(\overline{x_1}, n_1, s_1^2)}{\overline{x_2}, n_2, s_2^2}
$$

e.g. Cocoa agroforestry systems versus monocultures (Neither et al., 2020)

\*\*\*

 $\pmb{\ast}$ 

20

⊣

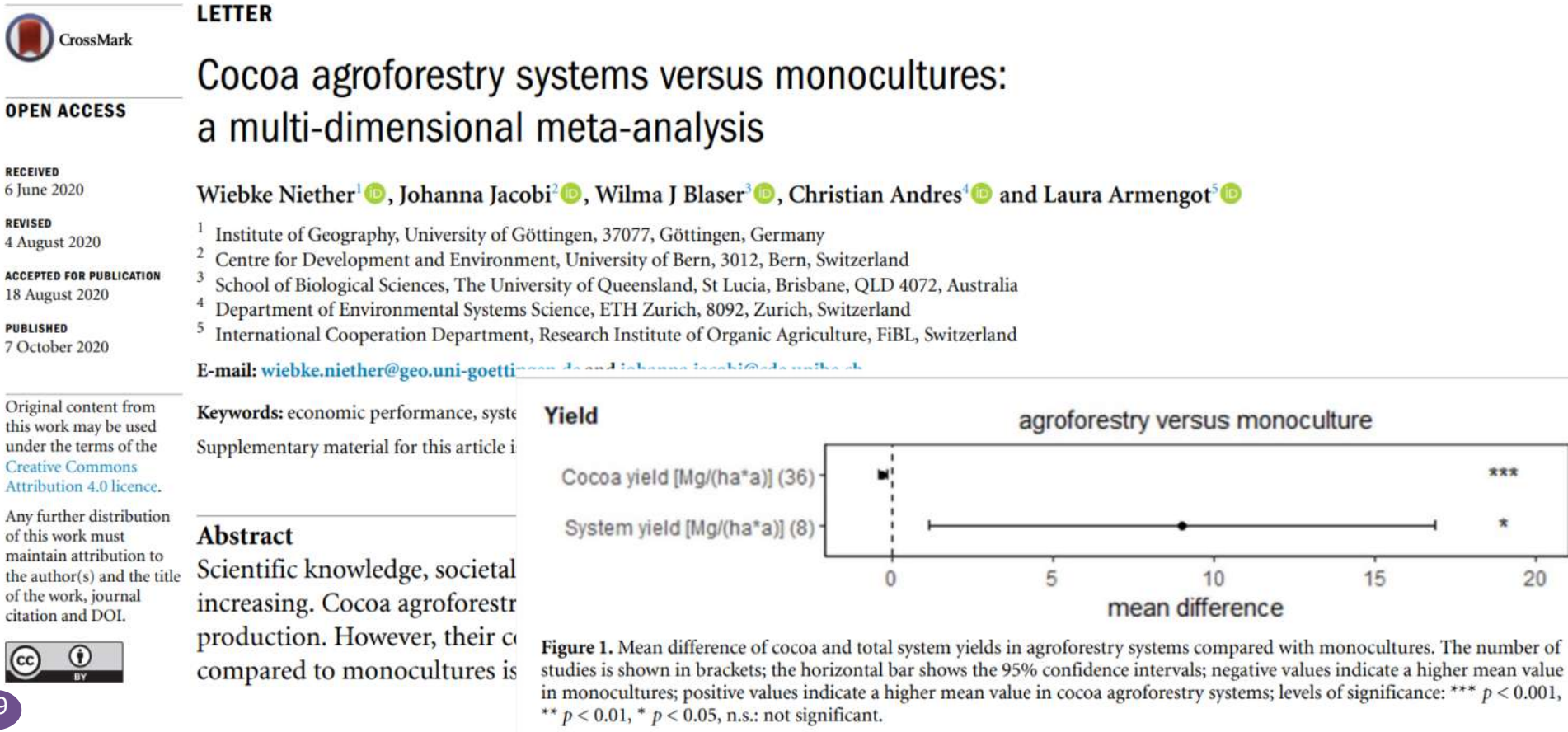

Mean standardized differences = Cohen's *d*:

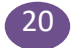

#### Mean standardized differences = Cohen's *d*:

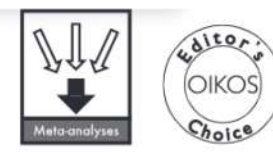

Oikos 126: 1078-1089, 2017 doi: 10.1111/oik.04118 © 2017 The Authors. Oikos © 2017 Nordic Society Oikos Subject Editor: Florian Altermatt. Editor-in-Chief: Dries Bonte. Accepted 14 March 2017

#### Biodiversity in perennial and intermittent rivers: a meta-analysis

#### Maria Soria, Catherine Leigh, Thibault Datry, Luis Mauricio Bini and Núria Bonada

M. Soria (http://orcid.org/0000-0001-9379-7626) (mariasoriaextremera@gmail.com) and N. Bonada (http://orcid.org/0000-0002-2983-3335), Dept de Biologia Evolutiva, Ecologia i Ciències Ambientals, Facultat de Biologia, Inst. de Recerca de la Biodiversitat (IRBio), Univ. de Barcelona, ES-08028 Barcelona, Catalonia, Spain. - C. Leigh (http://orcid.org/0000-0003-4186-1678) and T. Datry (http://orcid.org/0000-0003-1390-6736), Irstea, UR MALY, Centre de Lyon-Villeurbanne, Villeurbanne Cedex, France. CL also at: Australian Rivers Inst. and Griffith School of Environment, Griffith Univ., Nathan, QLD, Australia. - L. M. Bini (http://orcid.org/0000-0003-3398-9399), Inst. de Ciências Biológicas, Depto de Ecologia, Univ. Federal de Goiás, Goiânia/GO, Brazil.

Comprehensive knowledge of the effects of disturbances on biodiversity is crucial for conservation and management, not least because ecosystems with low biodiversity may be the most vulnerable. In rivers, the role of disturbance in shaping aquatic biodiversity has mainly focused on floods. Perennial rivers (PRs) often flood, whereas intermittent rivers (IRs) flood, stop flowing and dry. Despite the recent and significant increase in research on IRs, controversy remains about whether they are more or less biodiverse than PRs. Our aim was to determine (Q1) if PRs and IRs differ in biodiversity and (Q2) if the direction and magnitude of the differences (effect sizes) are related to environmental (climate, season,

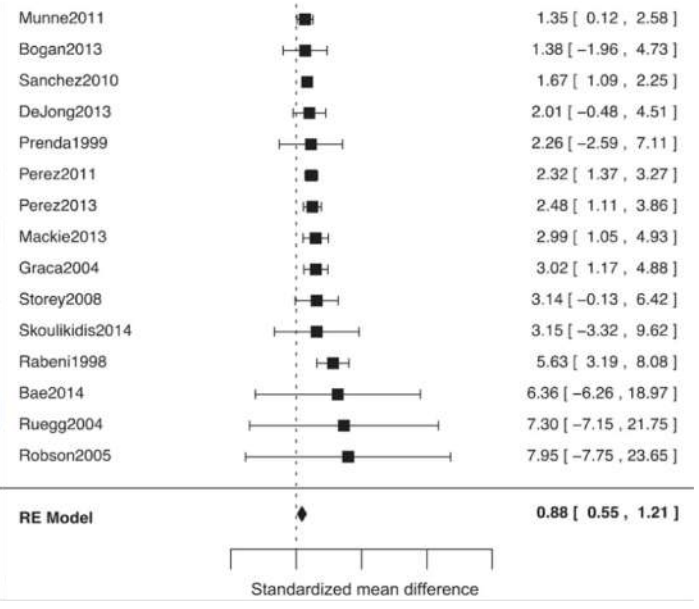

#### Mean standardized differences = Cohen's *d*:

SM $D_{between} = \frac{\overline{x_1} - \overline{x_2}}{s_{pooled}}$ ; with $x_1$  and  $x_2$  two independant groups  $SE_{SMD_{between}} = \sqrt{\frac{n_1 + n_2}{n_1 n_2}}$  $+\frac{SMD_{between}^2}{2(n+1)}$  $\frac{nD_{between}}{2(n_1+n_2)}$ ;

**BUT bias** when the sample size of a study is small, especially when n≤ 2[0 \(L. V. Hedges 198](https://bookdown.org/MathiasHarrer/Doing_Meta_Analysis_in_R/references.html)1).

*To be retrieved:*

$$
\frac{(\overline{x_1}, n_1, s_1^2)}{\overline{x_2}, n_2, s_2^2}
$$

*Interpretation*

SMD= 2 -> a difference of 2 standard deviations

Hedges'g\* =SMD<sub>between</sub> X 
$$
(1 - \frac{3}{4n-9})
$$

 $(22)$ 

Ratio:

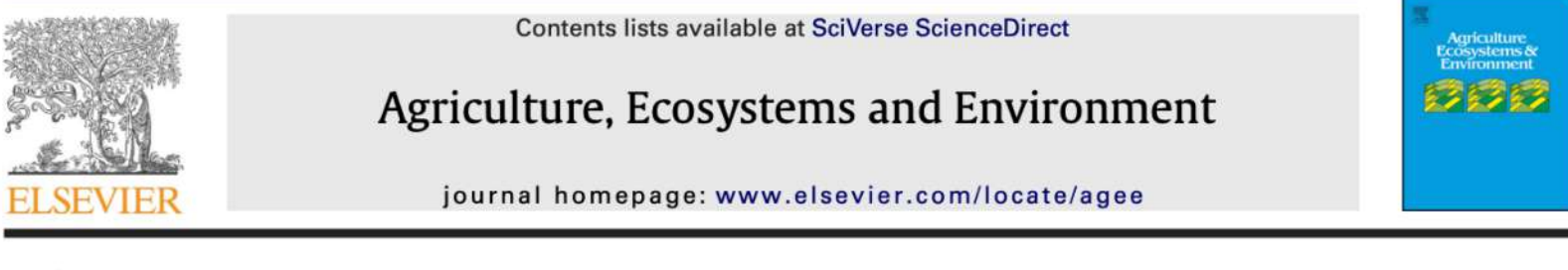

#### Review

#### A global meta-analysis of the biodiversity and ecosystem service benefits of coffee and cacao agroforestry

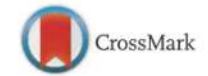

#### Matthias De Beenhouwer<sup>a</sup>, Raf Aerts<sup>b</sup>, Olivier Honnay<sup>a,\*</sup>

a Plant Conservation and Population Biology, University of Leuven, Kasteelpark Arenberg 31-2435, BE-3001 Leuven, Belgium <sup>b</sup> Division Forest, Nature and Landscape, University of Leuven, Celestijnenlaan 200E-2411, BE-3001 Leuven, Belgium

#### ARTICLE INFO

#### **ABSTRACT**

Article history: Received 11 January 2013 Received in revised form 25 April 2013 Accepted 1 May 2013 Available online 31 May 2013

Keywords: Agroecosystems In tropical regions, the extent of agricultural land is rapidly increasing at the expense of natural forest with associated losses of biodiversity and ecosystem services. Agroforestry has long been proposed as a more sustainable agricultural system, conserving biodiversity and ecosystem services, while providing significant local livelihood. In this context, cacao and coffee agroforestry is often regarded as more compatible with conservation of ecosystem integrity than cacao and coffee plantations. Using metaanalytical techniques and mixed models on data from 74 studies conducted across Africa. Latin America and Asia, a global quantitative synthesis was performed to assess the impact on biodiversity and on

Ratio:

$$
R_{xy} = \frac{\overline{x_1}}{\overline{x_2}}; \text{with} x_1 \text{ and } x_2 \text{ two independent groups}
$$
  

$$
\log(R) = \log(\overline{x_1}) - \log(\overline{x_2})
$$

$$
SE_R = s_{pooled} \sqrt{\frac{1}{n_1(\overline{x_1})^2} + \frac{1}{n_2(\overline{x_2})^2}}
$$

*To be retrieved:*

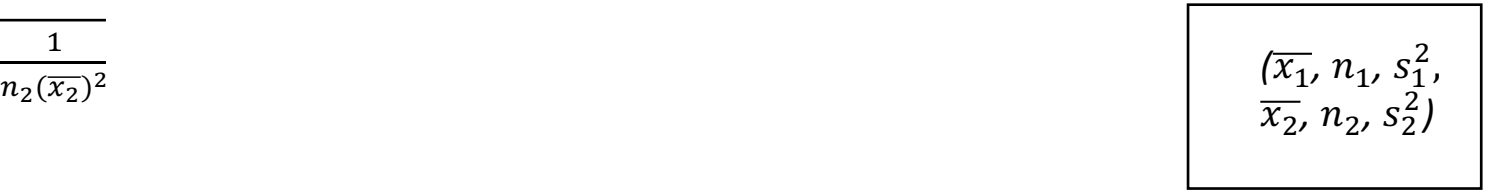

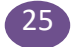

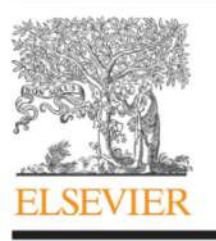

Contents lists available at SciVerse ScienceDirect Agriculture, Ecosystems and Environment

journal homepage: www.elsevier.com/locate/agee

#### Review

#### A global meta-analysis of the biodiversity and ecosystem service benefits of coffee and cacao agroforestry

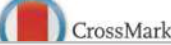

Matthias De Beenhouwer<sup>a</sup>, Raf Aerts<sup>b</sup>, Olivier Honnay<sup>a,\*</sup>

a Plant Conservation and Population Biology, University of Leuven, Kasteelpark Arenberg 31-2435, BE-3001 Leuven, Belgium <sup>b</sup> Division Forest, Nature and Landscape, University of Leuven, Celestijnenlaan 200E-2411, BE-3001 Leuven, Belgium

#### ARTICLE INFO

Article history: Received 11 January 2013 Received in revised form 25 April 2013 Accepted 1 May 2013 Available online 31 May 2013

Keywords: Agroecosystems **ABSTRACT** 

In tropical regions, the extent of agricultural land is rapidly increased with associated losses of biodiversity and ecosystem services. A a more sustainable agricultural system, conserving biodiversity ing significant local livelihood. In this context, cacao and coffee compatible with conservation of ecosystem integrity than caca analytical techniques and mixed models on data from 74 studies and Asia, a global quantitative synthesis was performed to ass

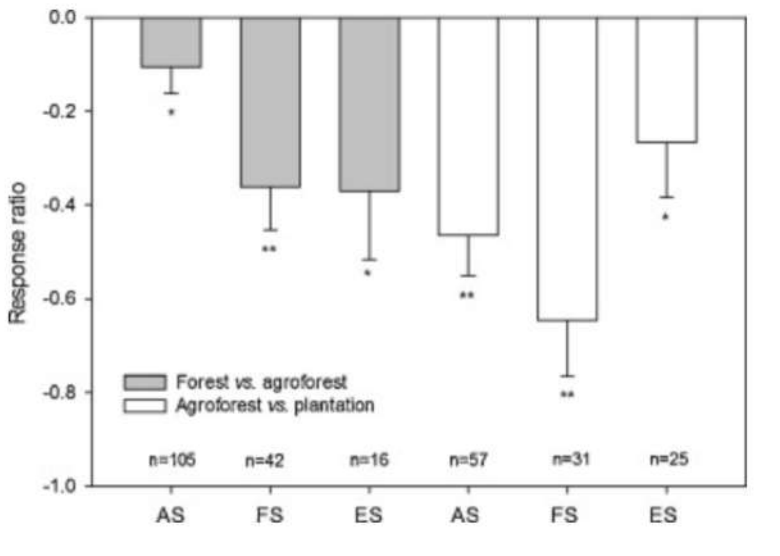

Risk Ratio:

#### A meta-analysis on the impact of different matrix structures on species movement rates

Amy E. Eycott · Gavin B. Stewart · Lisette M. Buyung-Ali · Diana E. Bowler · Kevin Watts · Andrew S. Pullin

Received: 1 March 2011/Accepted: 9 July 2012 © Crown Copyright 2012

**Abstract** Many biodiversity conservation strategies aim to increase species movement by changing the landscape between suitable areas of habitat. We applied systematic review and meta-analytical methods to robustly assess evidence on the impact of matrix structure on movement rates, with the hypothesis that ાર આપવામાં હતા છતાં આ માટે છે. જેના

on animals, including rela birds and butterflies but al We were able to detect that greater through matrix of a species' habitat despite the of matrix types, species and a context of matrix types, species and a context of the state of  $\bullet$   $\bullet$   $\bullet$   $\bullet$   $\bullet$ 

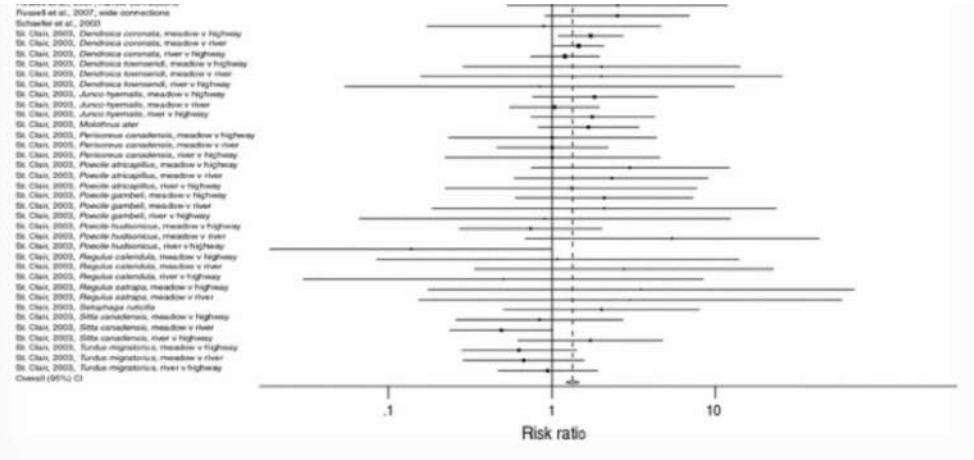

Risk ratios for experiments comparing emigration rates through different matrix types, sorted by experimental design: studies above the *horizontal dashed line* measured emigration by 

#### **Risk Ratio:**

 $(29)$ 

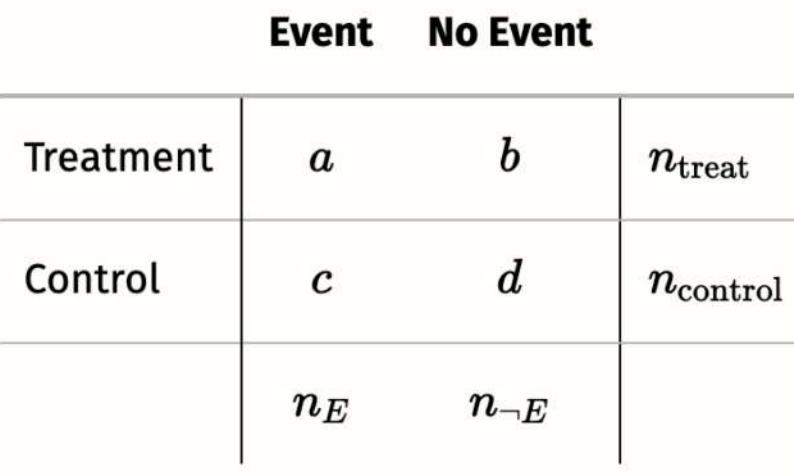

To be retrieved:

 $(a, b, c, d)$ 

$$
p_{E-treat} = \frac{a}{a+b}; \quad p_{E-control} = \frac{c}{c+d}; \log(RR) = \log(\frac{p_{E-treat}}{p_{E-control}})
$$

$$
SE_{\log(RR)} = \sqrt{\frac{1}{a} + \frac{1}{c} - \frac{1}{a+c} - \frac{1}{c+d}}
$$

**«** Association » **effect**:

- Correlation

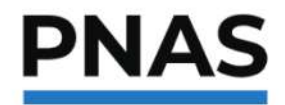

**RESEARCH ARTICLE** 

**AGRICULTURAL SCIENCES** 

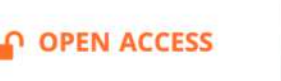

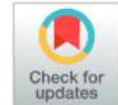

# Single group effect: Simple ones: A global meta-analysis<br>Natalia Estrada-Carmona<sup>a, 1</sup>0, Andrea C. Sánchez<sup>a</sup>©, Roseline Remans<sup>a</sup>©, and Sarah K. Jones<sup>a</sup>©

Edited by Arun Agrawal, University of Michigan-Ann Arbor, Ann Arbor, MI; received February 24, 2022; accepted July 5, 2022

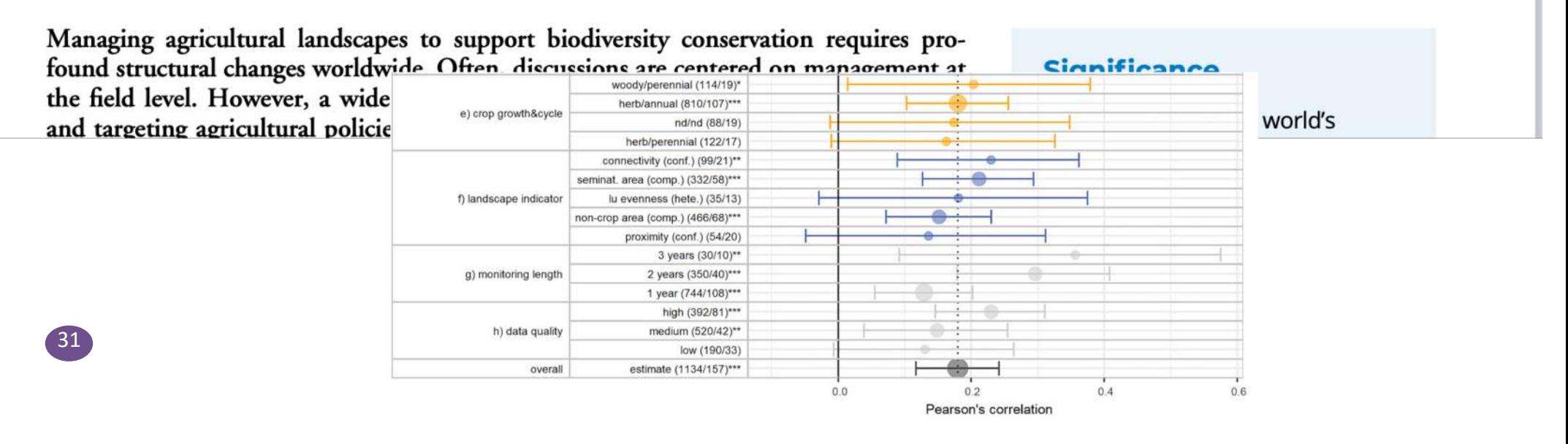

#### Correlations:

32

$$
r_{xy} = \frac{\sigma_{xy}^2}{\sigma_x \sigma_y} = \frac{cov(x, y)}{\sigma_x \sigma_y}
$$
; with x and y two variables  

$$
SE_{r_{xy}} = \frac{1 - r_{xy}^2}{\sqrt{n - 2}}
$$
;

BUT : the range of proportions is restricted between 0 and 1 : problematic -> Fisher's z

$$
z = 0.5 \log_e \left( \frac{1+r}{1-r} \right);
$$

$$
SE_z = \frac{1}{\sqrt{n-3}};
$$

e.g. Correlation of native and exotic species richness (Peng et al., 2019)

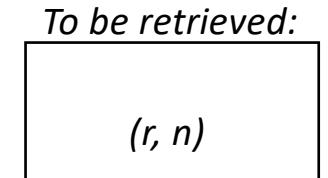

Vote counting :

Should be avoided whenever possible.

-Do not account for different weights given to each study -Do not inform and the magnitude of the effect

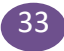

Fixed-effect model:

all effect sizes stem from a single population -> all studies share the **same** true effect size

$$
\widehat{\theta_k} = \theta + \varepsilon_k; \ \varepsilon_{k} \sim \text{N}(0, s_k^2)
$$

The true effect size for study k is not only true for k specifically, but for **all** studies in our meta-analysis

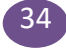

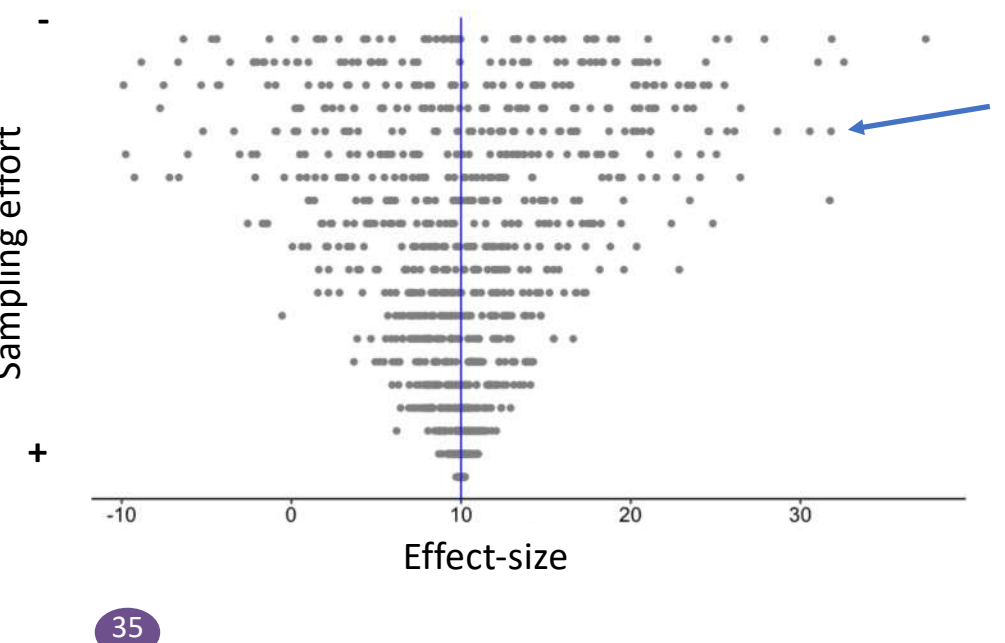

Probability to find a certain value for an ecffect size for different sampling effort

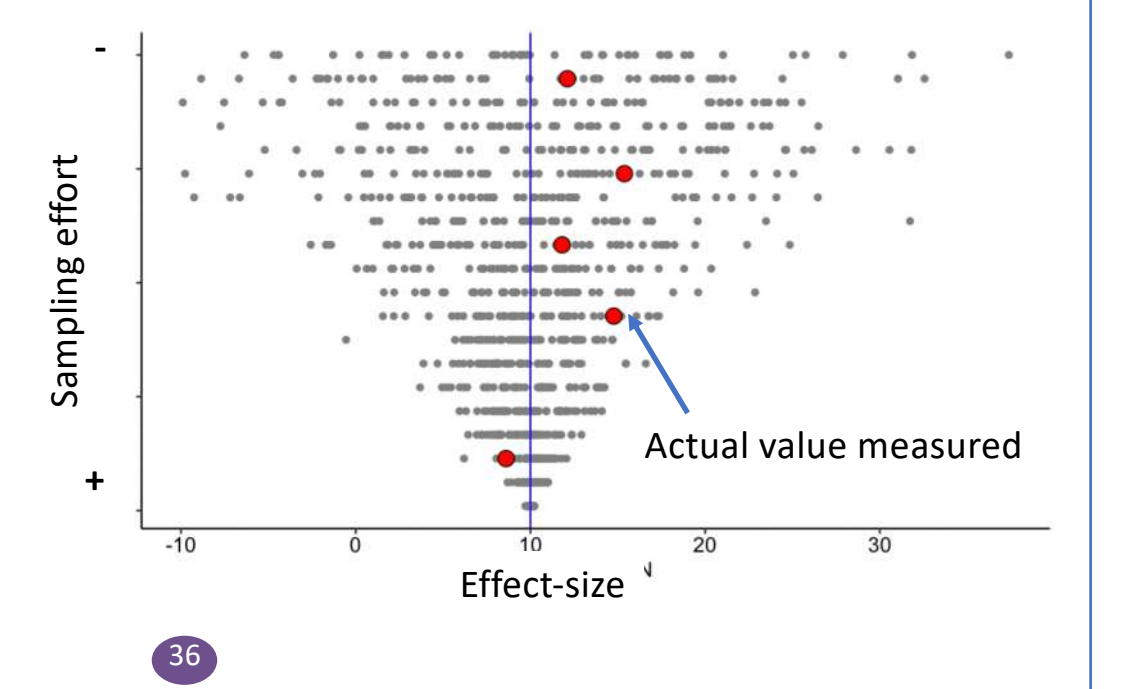
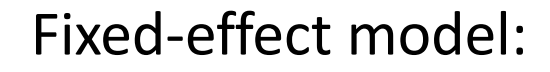

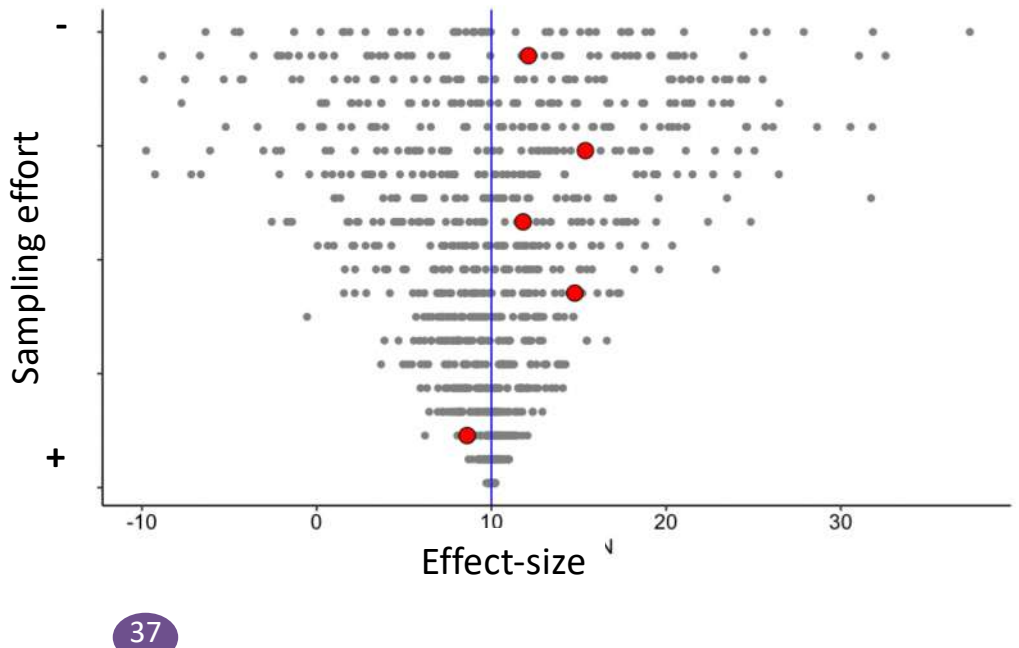

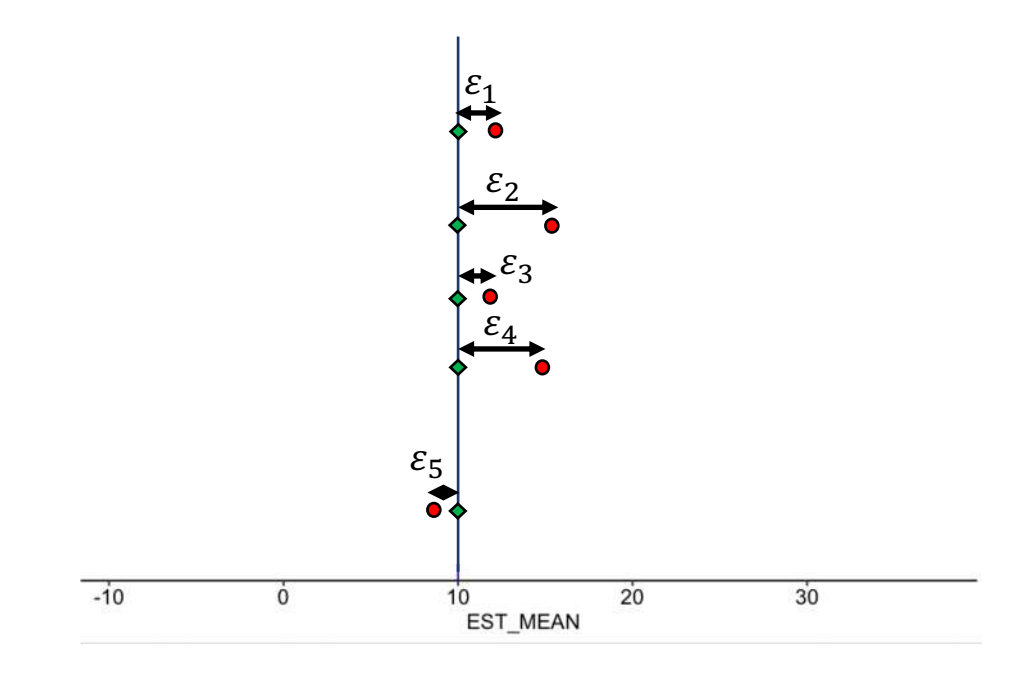

Fixed-effect model:

Weights  $w_k$ 

The usual statistical method for combining results of multiple studies is to weight studies by the amount of information they contribute

$$
w_k = \frac{1}{s_k^2}
$$

*Pour rappel*: 
$$
\widehat{\theta_k} = \theta + \varepsilon_k
$$
;  $\varepsilon_{k} \sim N(0, s_k^2)$ 

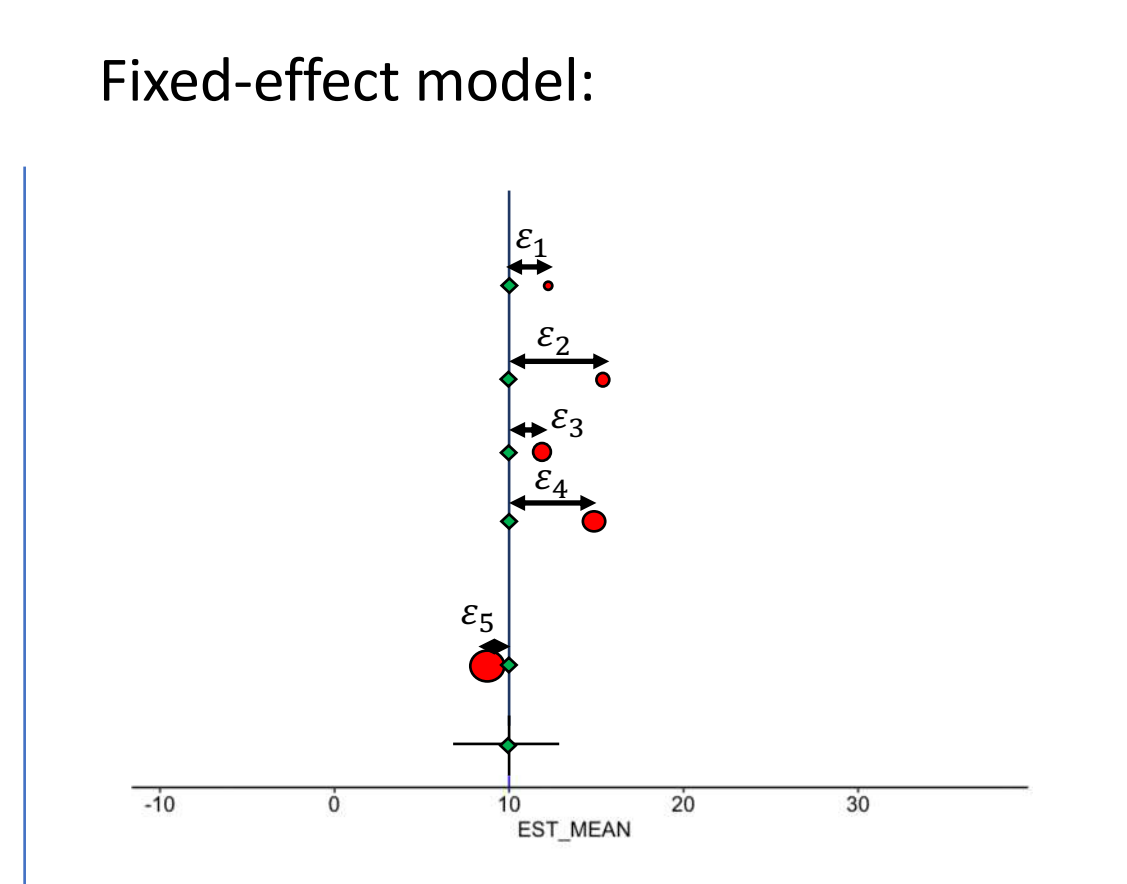

Fixed-effect model:

**BUT does not account for:**

The outcome of interest could have been measured in many ways.

The type of treatment may not have been exactly the same.

The intensity and duration of treatment could differ.

The target population of the studies may not have been exactly the same for each study.

The control groups used may have been different.

à between-study **heterogeneity**

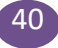

Fixed-effect model:

 $41$ 

all effect sizes stem from a single population -> all studies share the **same** true effect size

$$
\widehat{\theta_k} = \theta + \varepsilon_k
$$

Random-effect model:

$$
\widehat{\theta_k} = \theta_k + \varepsilon_k
$$

Fixed-effect model:

all effect sizes stem from a single population -> all studies share the **same** true effect size

$$
\widehat{\theta_k} = \theta + \varepsilon_k
$$

Random-effect model:

$$
\widehat{\theta_k} = \theta_k + \varepsilon_k
$$

$$
\theta_k = \mu + \zeta_k
$$

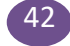

Fixed-effect model:

43

all effect sizes stem from a single population -> all studies share the **same** true effect size

$$
\widehat{\theta_k} = \theta + \varepsilon_k
$$

Random-effect model:

$$
\widehat{\theta_k} = \theta_k + \varepsilon_k
$$
  

$$
\theta_k = \mu + \zeta_k
$$
  

$$
\widehat{\theta_k} = \mu + \zeta_k + \varepsilon_k
$$

Random-effect model:

$$
\widehat{\theta_k} = \mu + \zeta_k + \varepsilon_k
$$

 $\zeta_k \sim \mathcal{N}(0,\mathcal{T}^2)$   $\mathcal{T}^2$  is the between study variance  $\mu$  is the overall mean (or meta-analytic mean)

$$
\varepsilon_k \sim \mathcal{N}(0, \nu_k)
$$
  $\nu_k$  is the within study variance

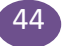

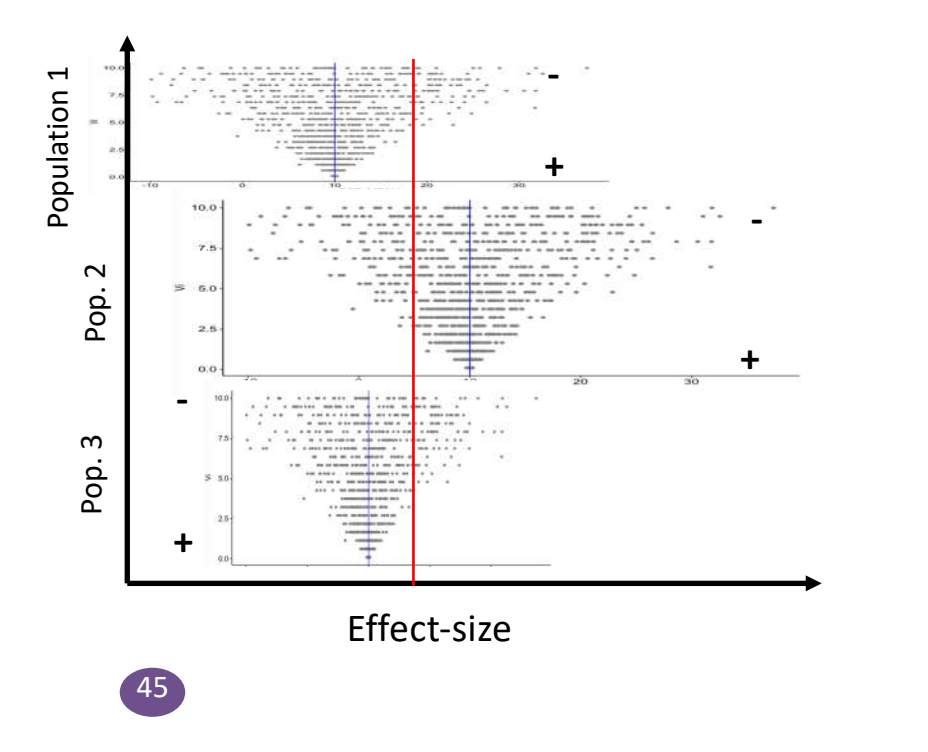

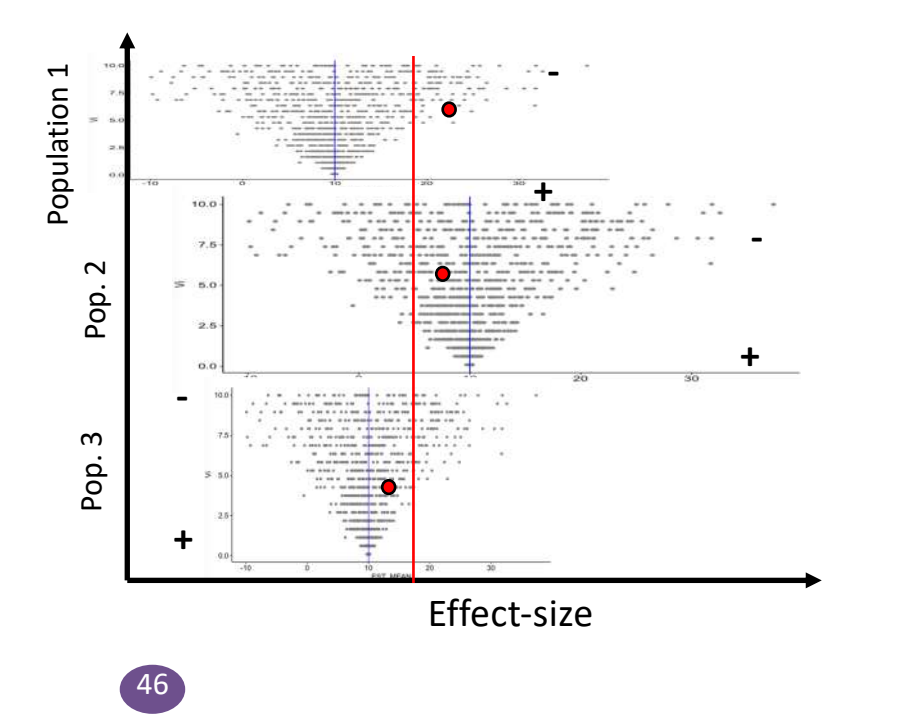

Mixed-effect model:

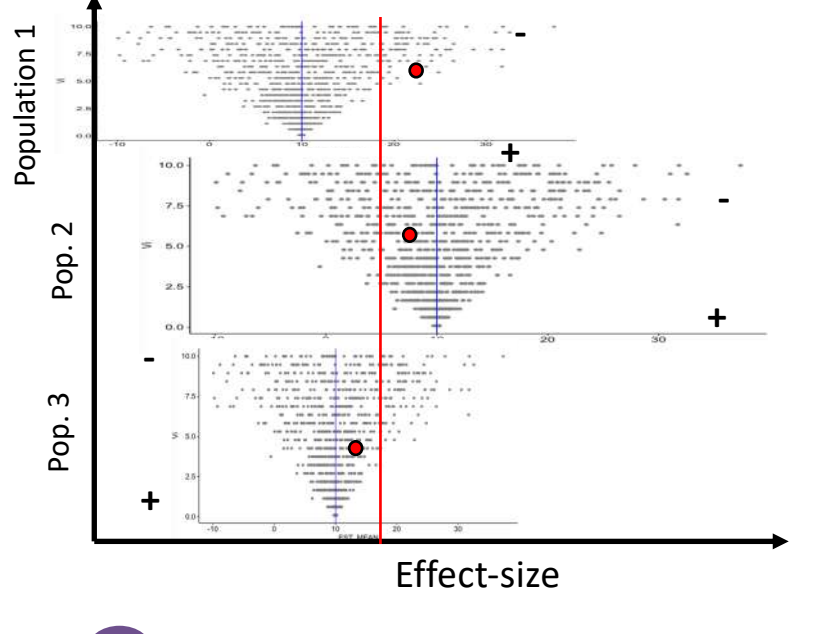

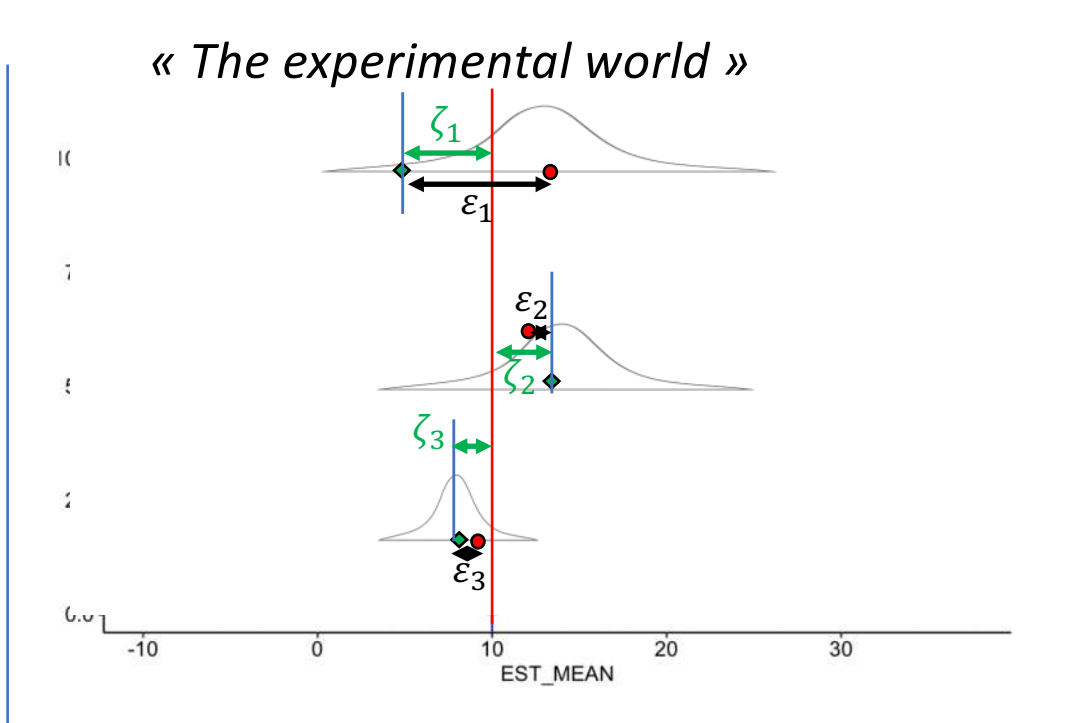

Fixed-effect model:

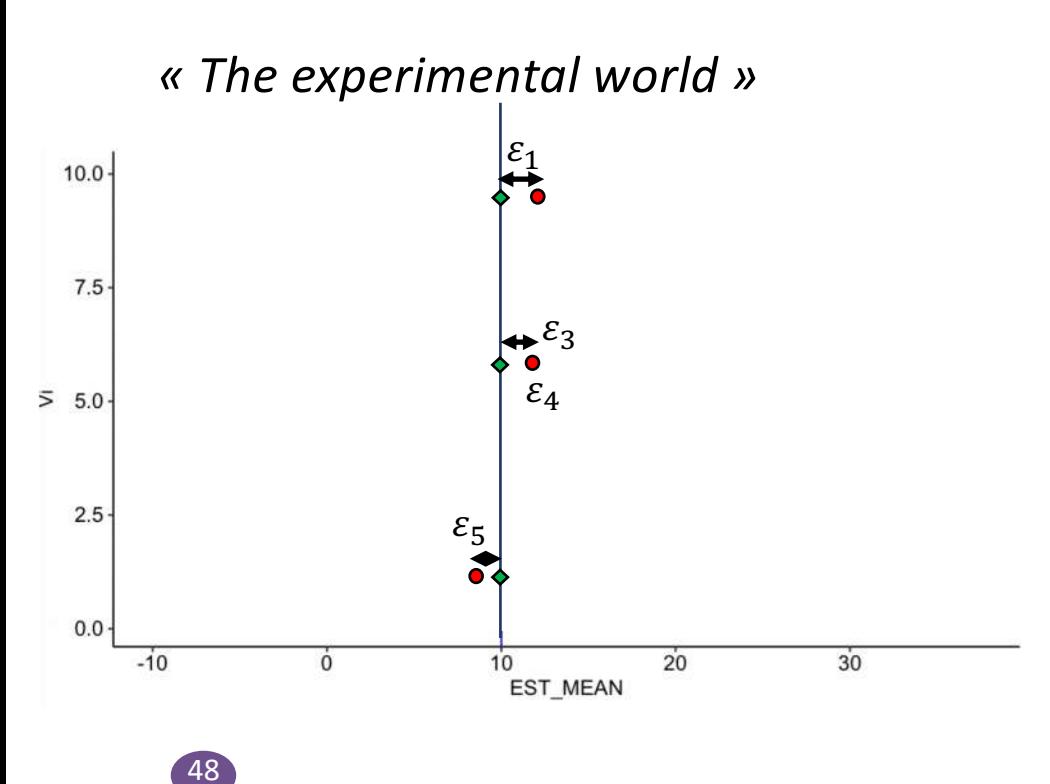

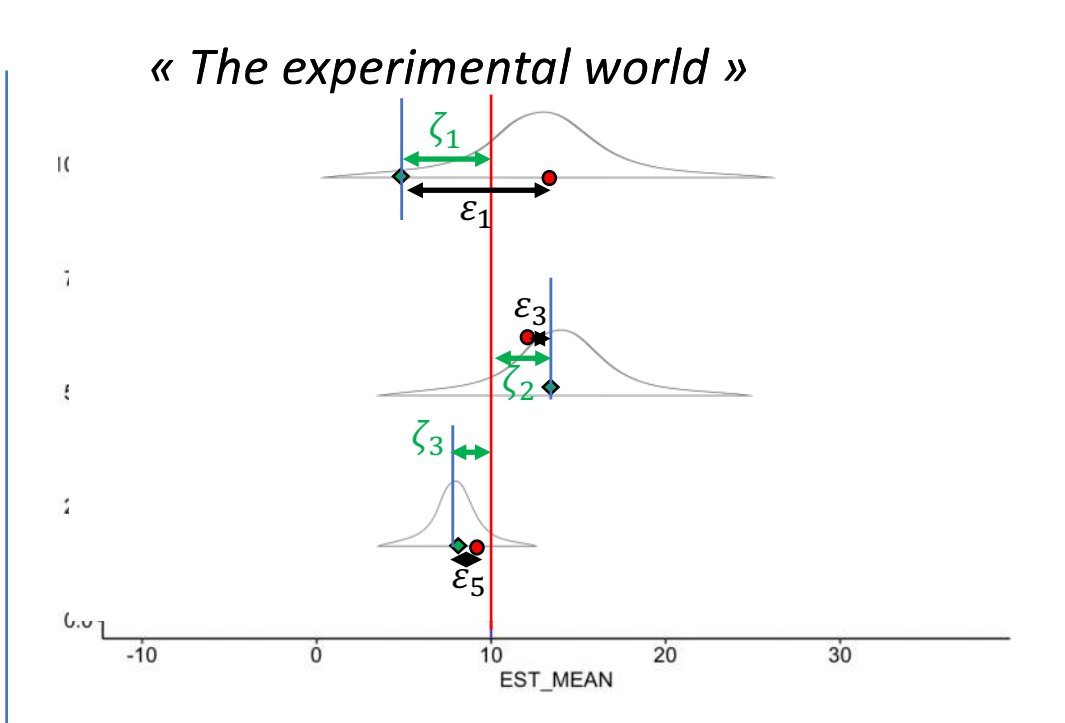

 $z_i = \beta_0 + m_i$ Fixed-effect model:  $\overline{A}$ 

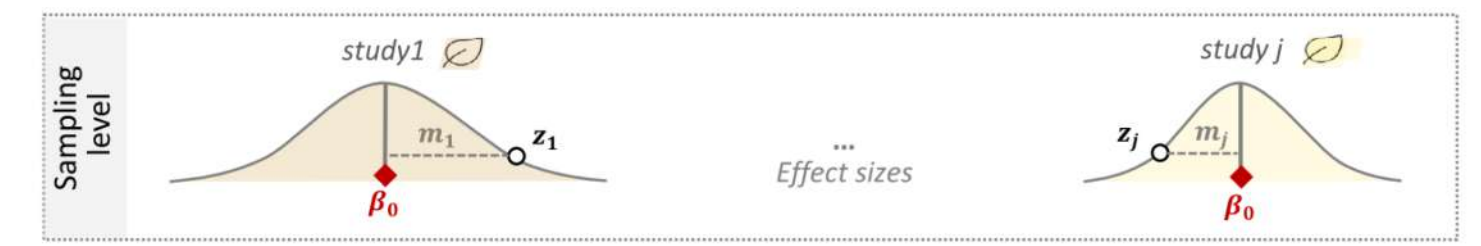

Random-effects model:  $z_j = \beta_0 + u_j + m_j$ B

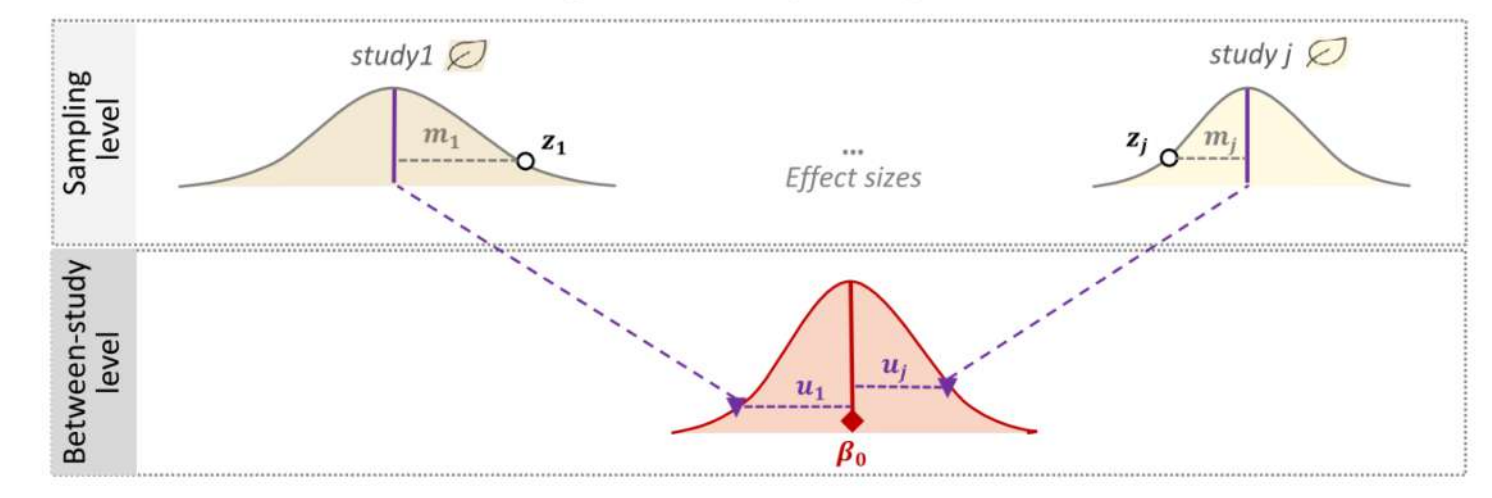

Mixed-effect model:

*Weights*  $w_k$ 

50

The usual statistical method for combining results of multiple studies is to weight studies by the amount of information they contribute

$$
w_k = \frac{1}{v_k^2 + T^2}
$$

Pour rappel: 
$$
\widehat{\theta_k} = \mu + \zeta_k + \varepsilon_k
$$
,  $\zeta_k \sim \mathcal{N}(0, \mathcal{T}^2)$ ;  $\varepsilon_k \sim \mathcal{N}(0, \nu_k)$ 

# How to estimate  $T^2$ ?

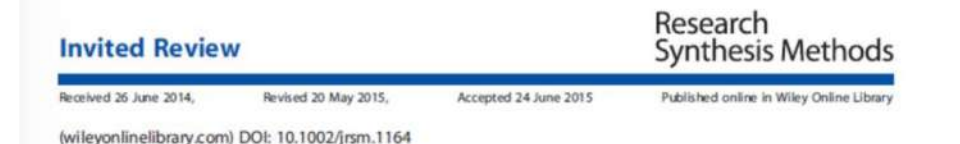

#### **Methods to estimate the between-study** variance and its uncertainty in meta-analysis

Areti Angeliki Veroniki, a\* Dan Jackson, b Wolfgang Viechtbauer,<sup>c</sup> Ralf Bender,<sup>d</sup> Jack Bowden,<sup>e</sup> Guido Knapp,<sup>f</sup> Oliver Kuss,<sup>9</sup> Julian PT Higgins,<sup>h,j</sup> Dean Langan' and Georgia Salanti<sup>j</sup>

Meta-analyses are typically used to estimate the overall/m inference about between-study variability, which is typically parameter, is usually an additional aim. The DerSimonian ar

Received: 9 November 2017 | Revised: 23 May 2018 | Accepted: 13 August 2018 DOI: 10.1002/jrsm.1319

**RESEARCH ARTICLE** 

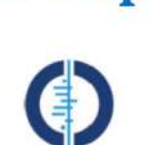

Group

Cochrane **Methods** 

the commission of the second service of the commission

**Recommendations for quantifying the** uncertainty in the summary intervention effect and estimating the between-study heterogeneity variance in random-effects meta-analysis

Areti Angeliki Veroniki, Dan Jackson, Wolfgang Viechtbauer, Ralf Bender, Guido Knapp, Oliver Kuss, Dean Langan

WILEY Synthesis Methods

#### **Articles**

has also been suggested that the quantile-approximation<sup>12</sup>, t, and Knapp and Hartung<sup>17,19</sup> (HKSJ for heterogeneity  $>$  0) methods have coverage closer to the nominal level than the Wt method.<sup>12</sup> An advantage of the HKSJ method is that it is insensitive to the magnitude and estimator of heterogeneity, as well the number of studies included in a meta-analysis.<sup>8</sup>

A prediction interval of the possible intervention effect in an individual setting can also be calculated, to facilitate the interpretation of the meta-analysis result.<sup>20-22</sup>

#### Inference for the between-study heterogeneity variance

The heterogeneity variance can be estimated using various approaches, including the method proposed by DerSimonian and I sled (DI) I that is the most commands implemented annoach

Methods to calculate uncertainty in the estimated overall effect size from a random-effects meta-analysis

Areti Angeliki Veroniki<sup>1,2</sup> (□ | Dan Jackson<sup>3</sup> | Ralf Bender<sup>4</sup> □ | Oliver Kuss<sup>5,6</sup> | Dean Langan<sup>7</sup> D | Julian P.T. Higgins<sup>8</sup> | Guido Knapp<sup>9</sup> | Georgia Salanti<sup>10</sup>

<sup>1</sup>Li Ka Shing Knowledge Institute, St.

ronto

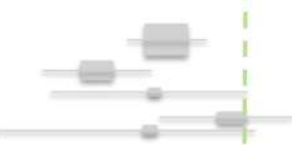

## How to estimate  $T^2$ ?

Mixed-effect model:

*Methods to estimates*  $T^2$ 

*DerSimonian-Laird (DL) (default estimator in Revman, C*omprehensive Meta-Analysis, meta package)

*Restricted Maximum Likelihood (REML) (default estimator in metafor package)*

*Paule-Mandel (PM)* 

52

*…*

# How to estimate  $T^2$ ?

Mixed-effect model:

*Methods to better consider the distribution estimates*  $T^2$ 

*(a correction applicable after each of the previous mentionned estimators of*  $T^2$ )

*- Knapp-Hartung Adjustments*

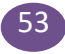

Three levels meta-analysis :

Statistical independence of the effect sizes is one of the core assumptions when we pool effect sizes in a meta-analysis

BUT:

-One author could report several effect-sizes (multiples experiments, control, …) -An overall structure of the data (Climate effect, country effect, ….)

 $\rightarrow$  Nested Three levels met-analyses

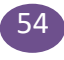

Random-effect model (2 levels):

55

There is a distribution of true effect-sizes

$$
\widehat{\theta_k} = \theta_k + \varepsilon_k
$$
  

$$
\theta_k = \mu + \zeta_k
$$
  

$$
\widehat{\theta_k} = \mu + \zeta_k + \varepsilon_k
$$

Random-effect model (3 levels):

$$
\widehat{\theta_{jk}} = \theta_{jk} + \varepsilon_{jk}
$$
  
\n
$$
\theta_{jk} = \kappa_j + \zeta_{(2)jk}
$$
  
\n
$$
\kappa_j = \mu + \zeta_{(3)j}
$$
  
\n
$$
\widehat{\theta_k} = \mu + \zeta_{(2)jk} + \zeta_{(3)j} + \varepsilon_{jk}
$$

Random-effect model (three levels):

56

$$
\widehat{\theta_k} = \mu + \zeta_{(2)jk} + \zeta_{(3)j} + \varepsilon_{jk}
$$

 $\zeta_{(2)kj} \sim \mathcal{N}(0, \mathcal{T}_{(2)}^2)$   $\qquad \qquad \mathcal{T}_{(2)}^2$  $T_{(2)}^2$  is the within cluster variability  $\varepsilon_{ki} \sim \mathcal{N}\left(0, v_{jk}\right)$  $\mu$  is the overall mean (or meta-analytic mean)  $v_{ik}$  is the within study in cluster variance  $\zeta_{(3)j} \sim \mathcal{N}(0, \mathcal{T}_{(3)}^2)$   $\qquad \qquad \mathcal{T}_{(3)}^2$  $T_{(3)}^2$  is the between cluster variability

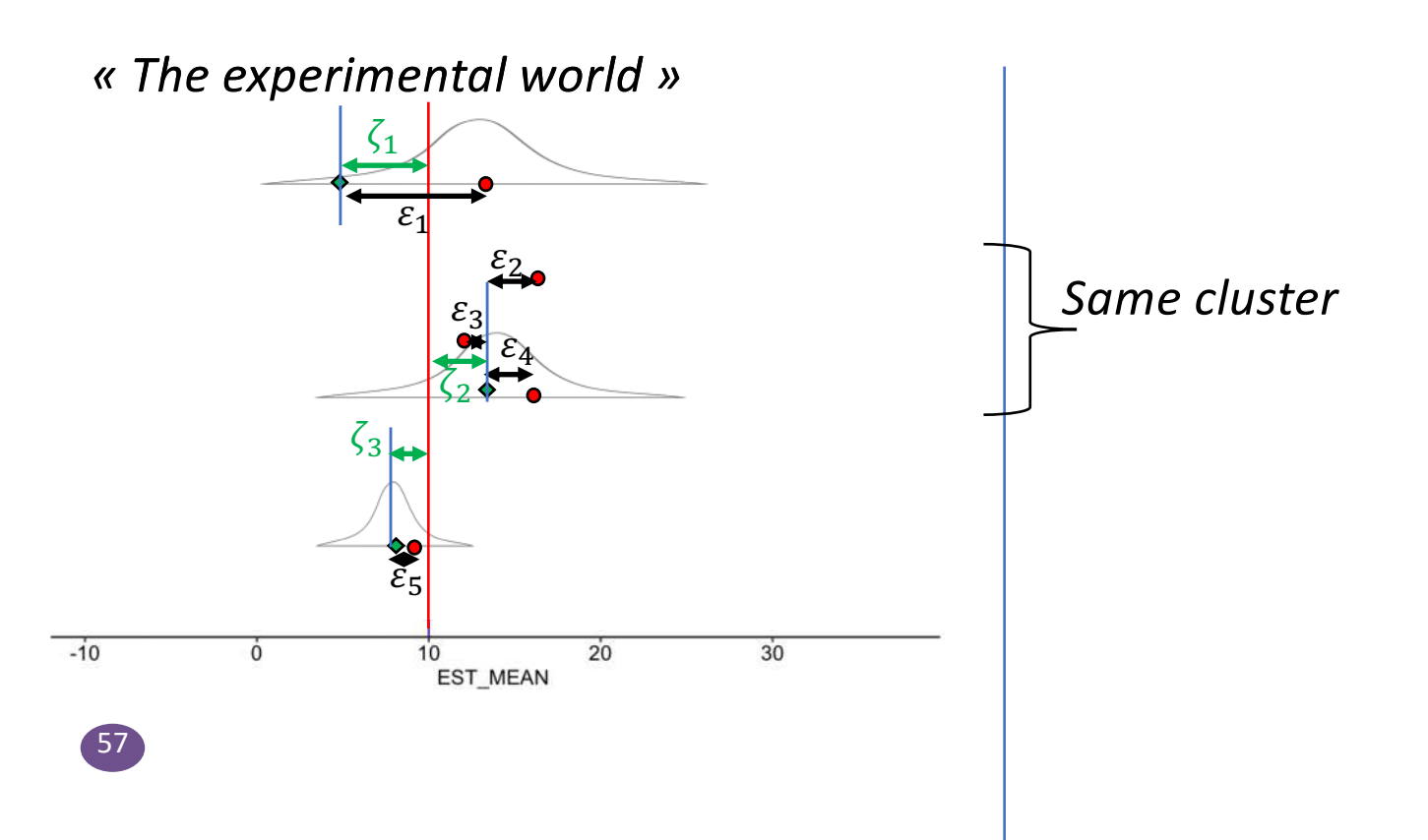

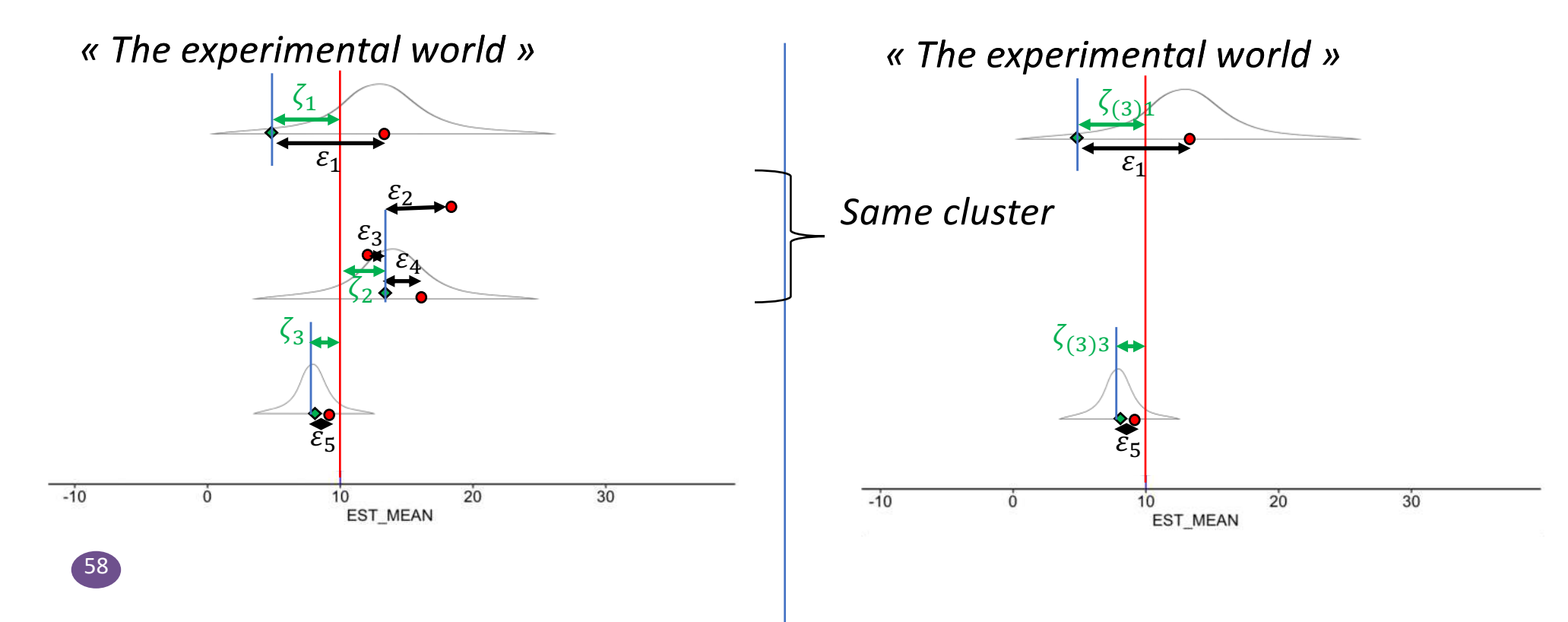

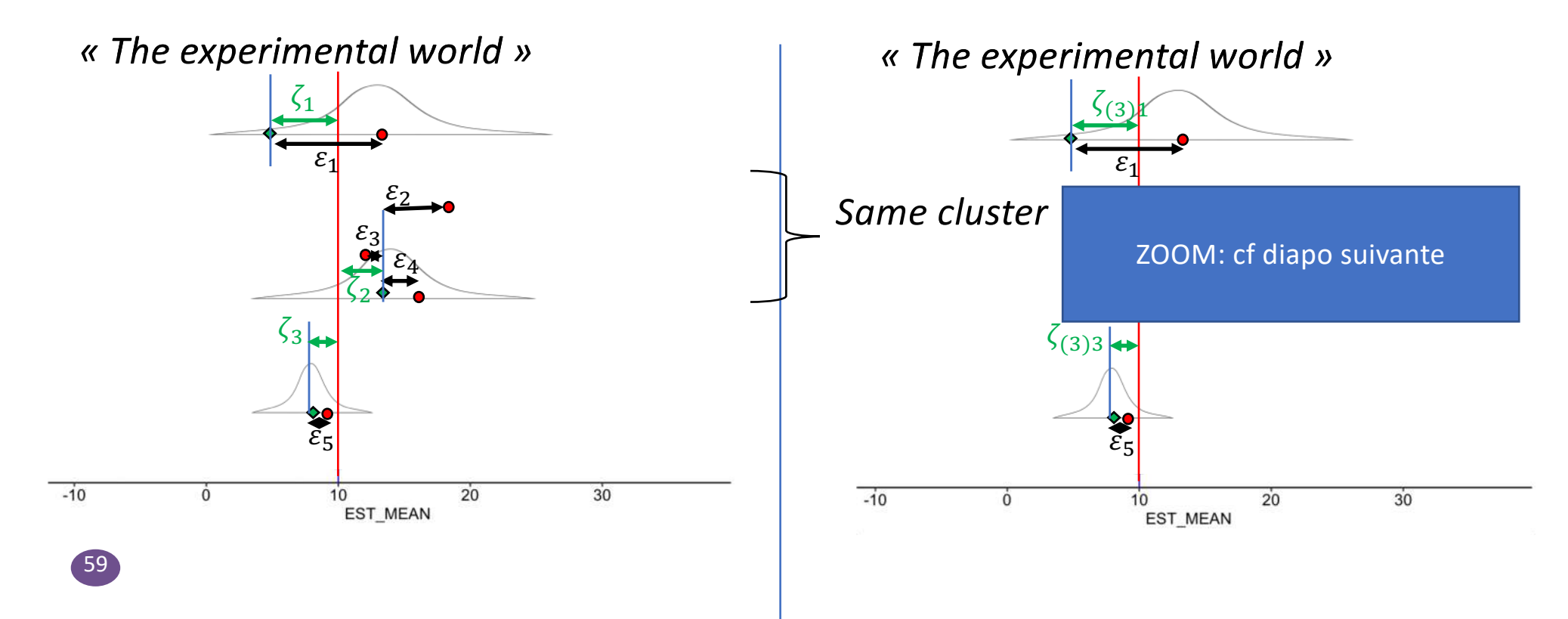

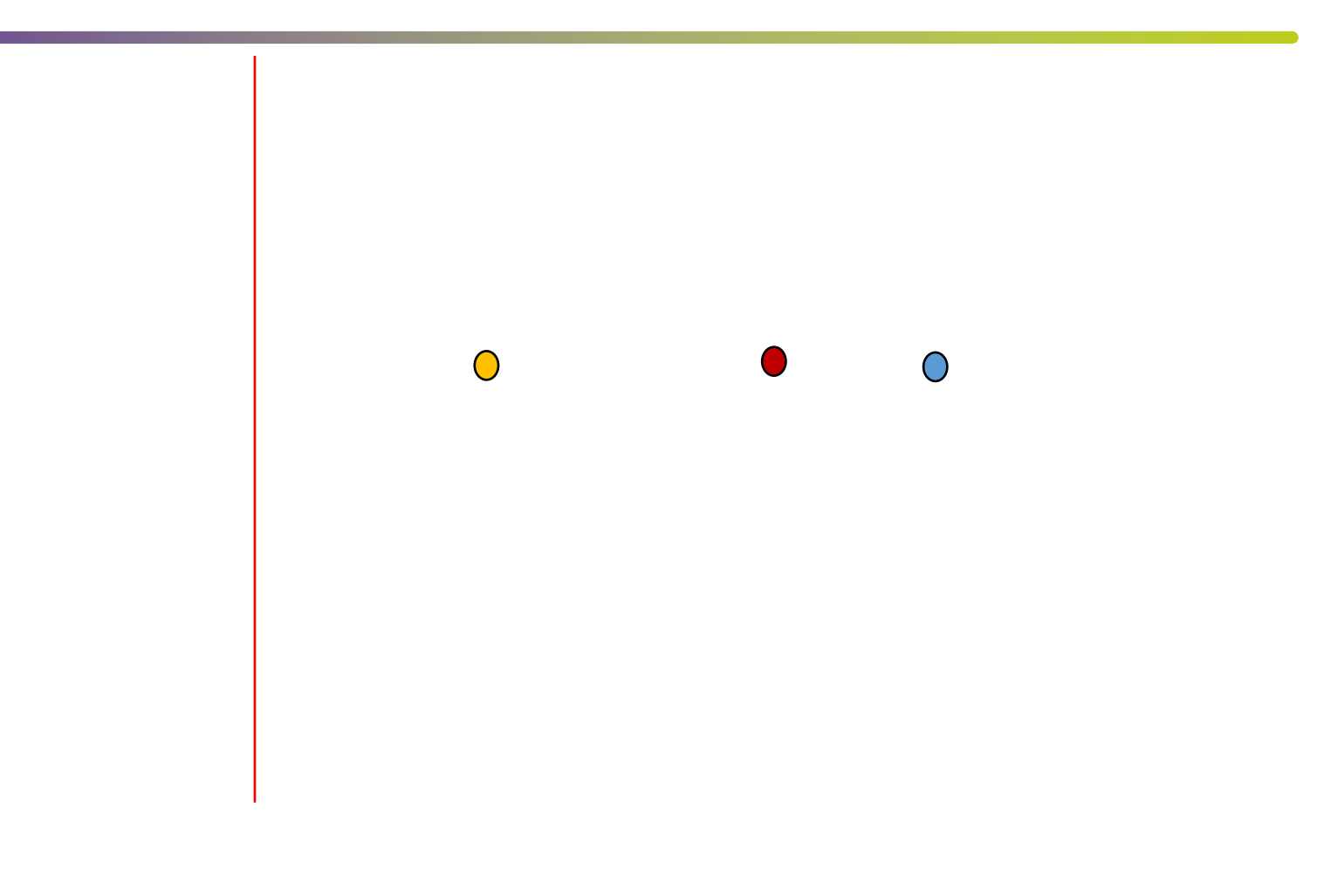

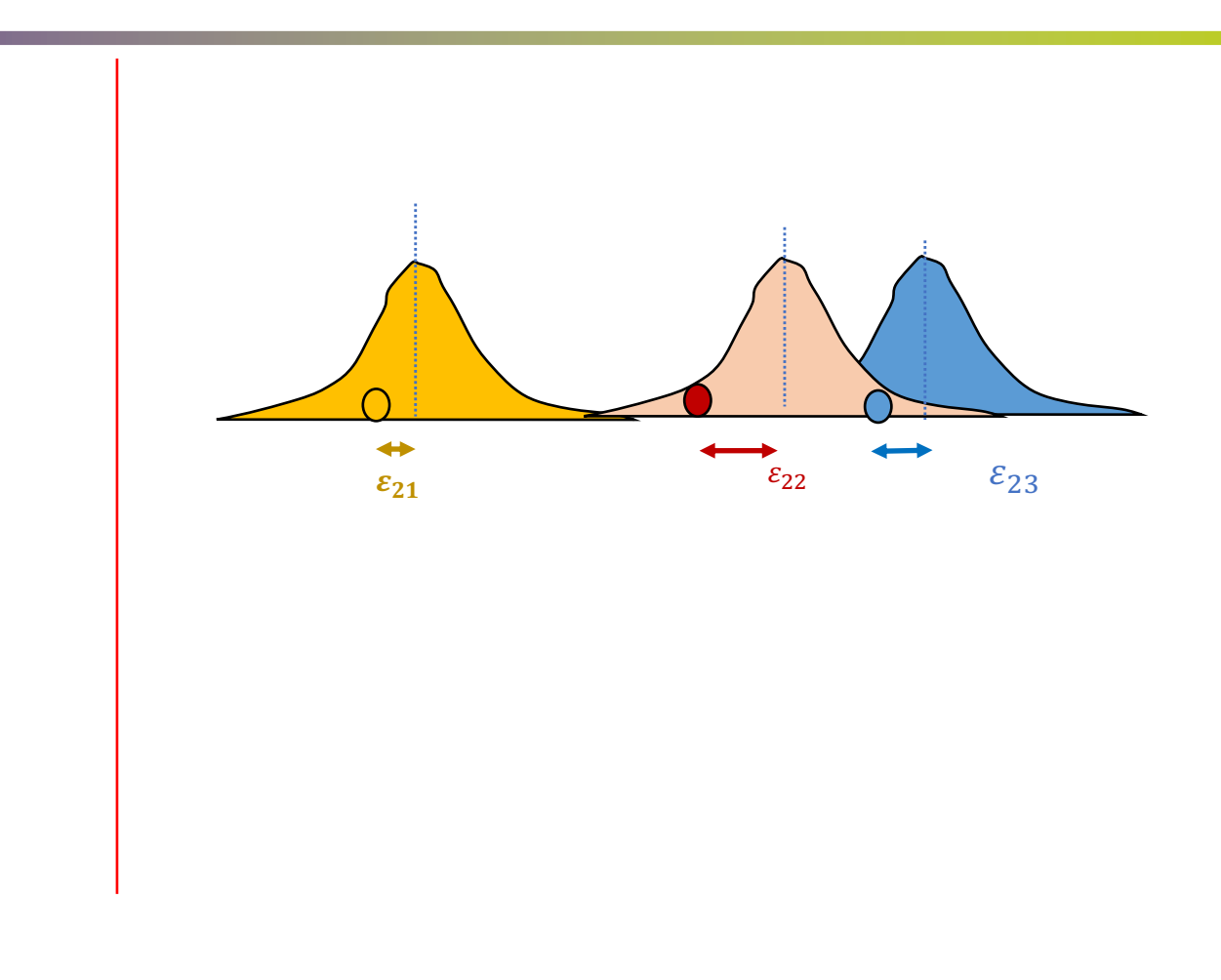

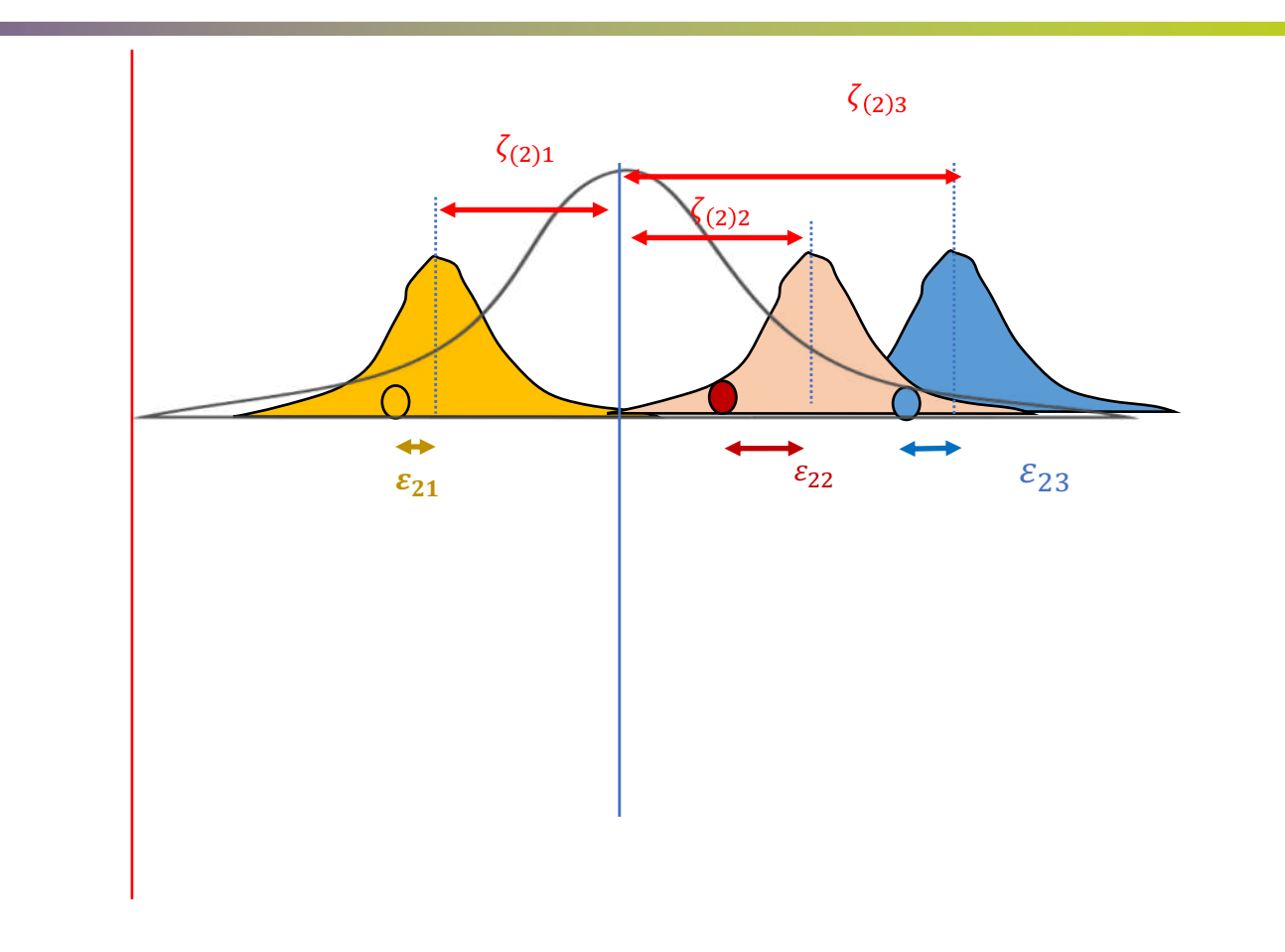

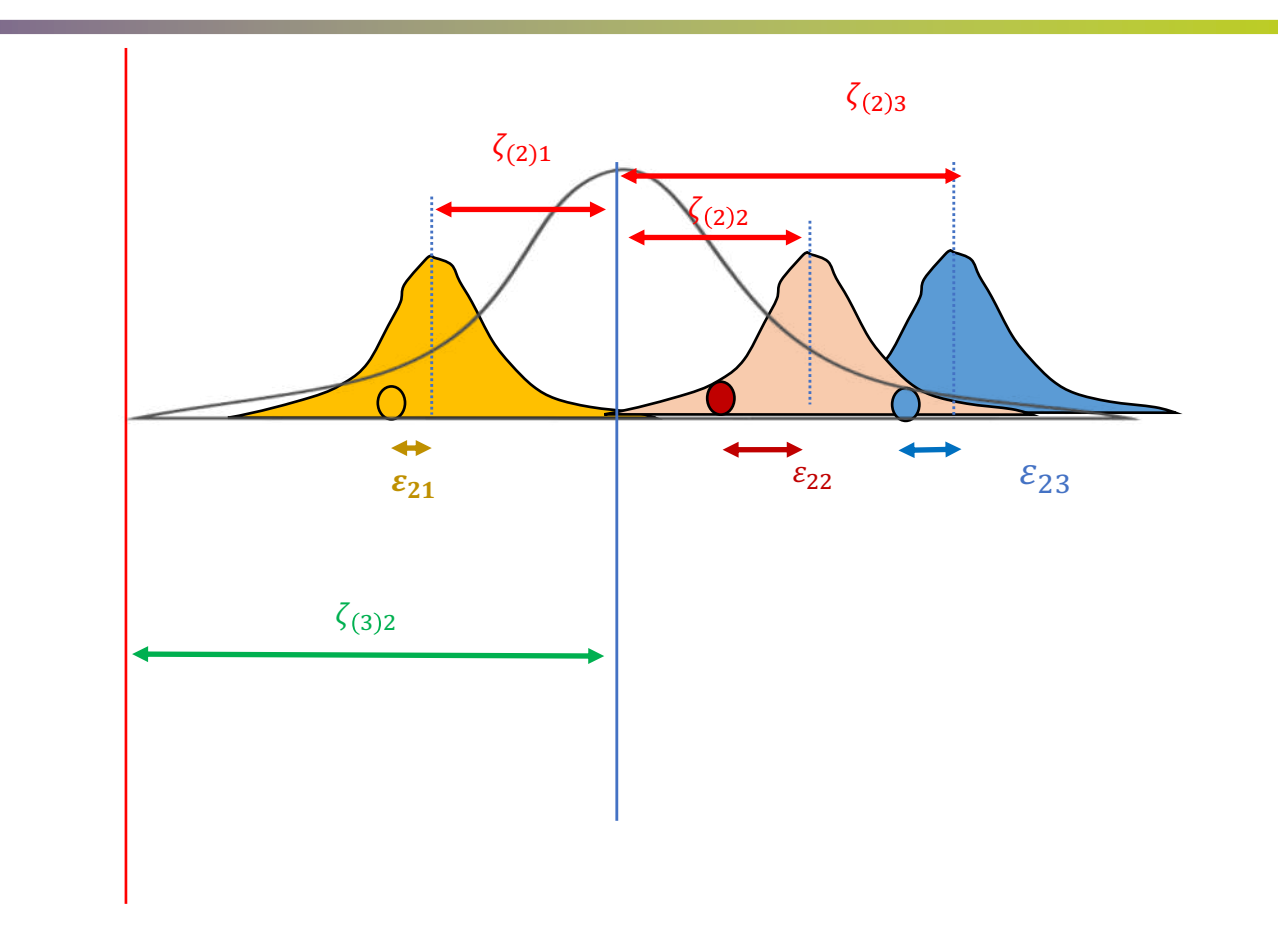

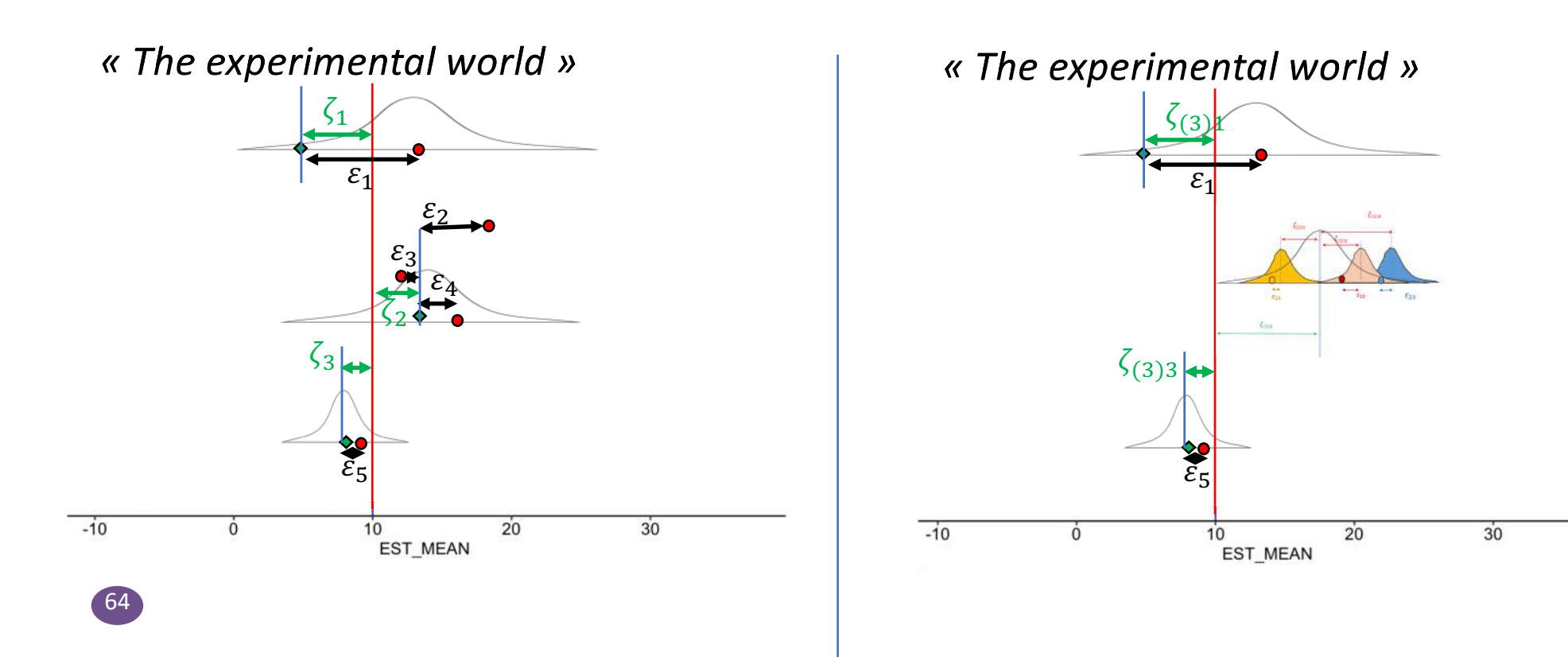

Multilevel model:  $\mathsf{C}$ 

 $z_i = \beta_0 + u_{j[i]} + m_i + e_i$ 

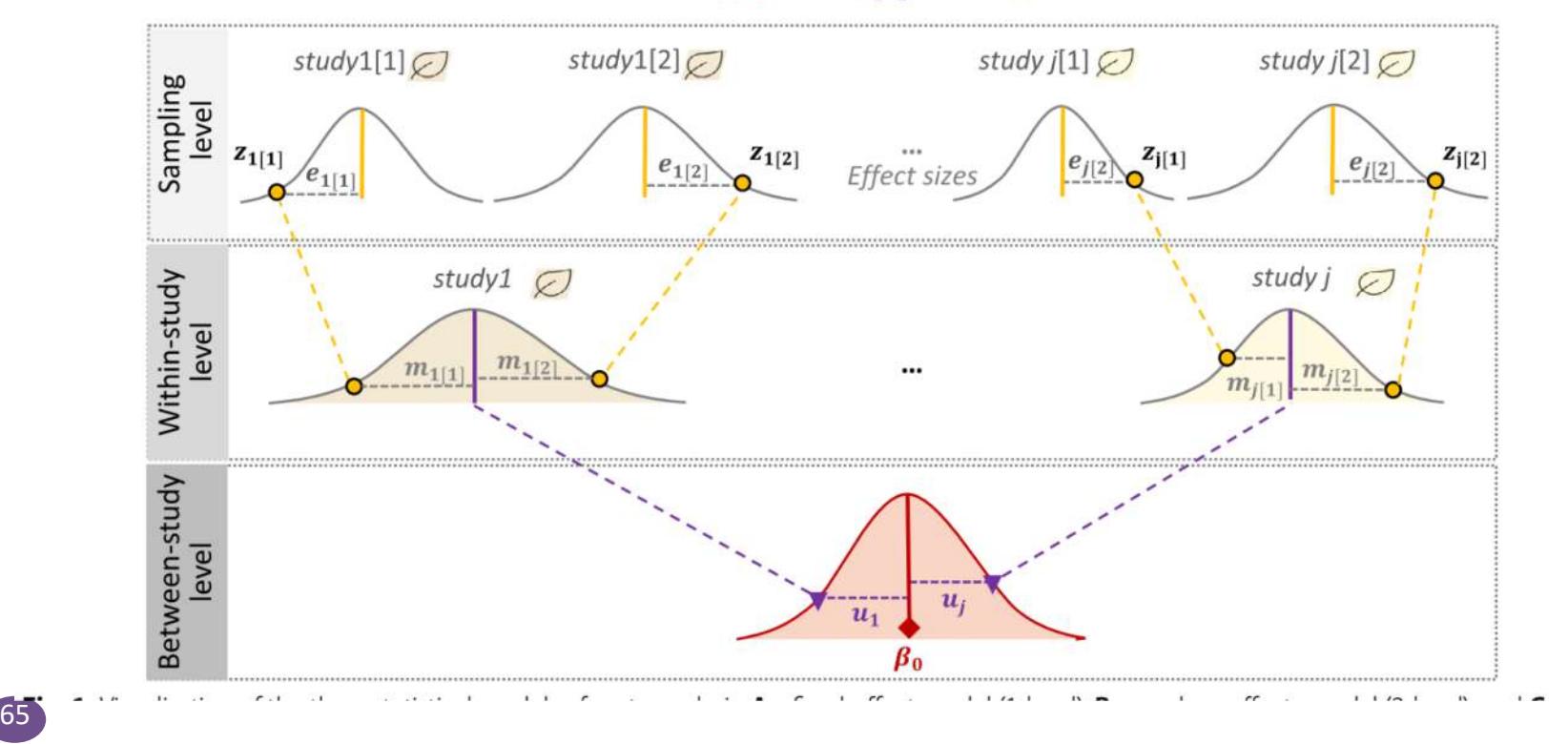

Sub-group analyses

We assume that the different effect-sizes fall into different **subgroups** and that each subgroup has its own true overall effect

Possible to analyse subgroups in fixed- and random-effect models

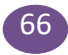

Sub-group analyses

Why don't we run a separate meta-anaysis for each group?

Estimates of the various variances (i.e.  $T^2$ , ..) will also differ from subgroup to subgroup, but could be very imprecise (when n is low)

Rather : We consider a **common** estimate of the between-study heterogeneity for each subgroups (better estimated).

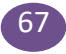

Sub-group analyses

Assess if there is a **true** difference between the groups

Perform a statistical hypothesis test (compare the variance between vs. Within the groups) In meta-analyses-> Cochran's Q test (available by default).

Interpretation : at least one subgroup is part of a different population of studies (or not)

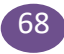

Meta-regressions:

Subgroup analyses are a special form of **meta-regression**

Use the value of some variable x to predict the value of another variable y, and applied to **entire studies**

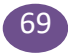

Meta-regressions (mixed effect models):

$$
\widehat{\theta_k} = \mu + \beta x_k + \zeta_k + \varepsilon_k
$$

 $\beta$  the regression coefficient

Estimated through weighted least squares (WLS)

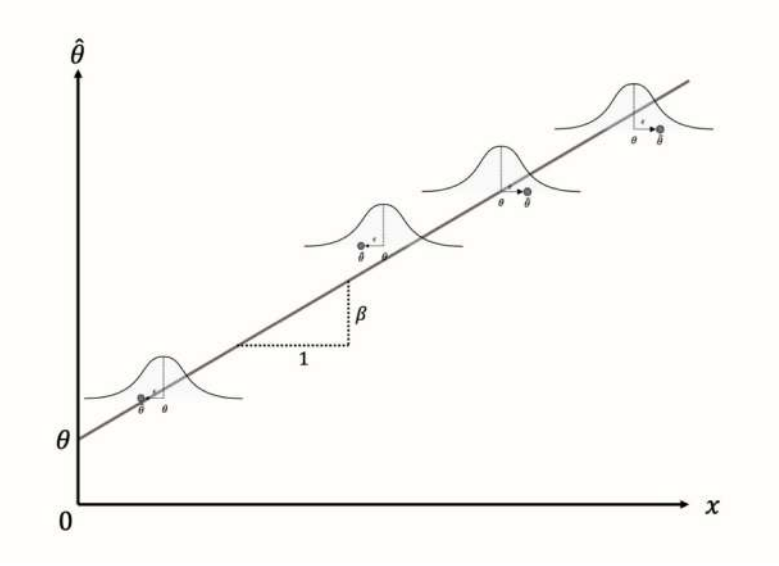

Analysis of heterogeneity

Remember, heterogenity impact weights (of random effect meta-analyses)

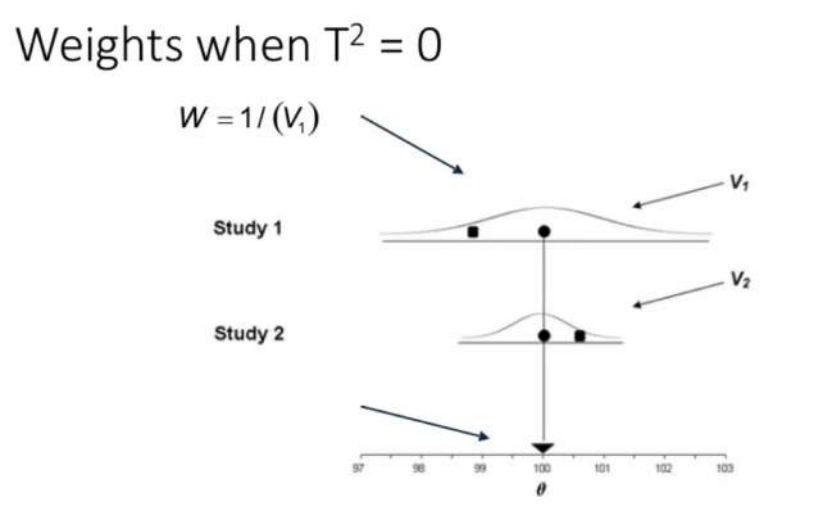

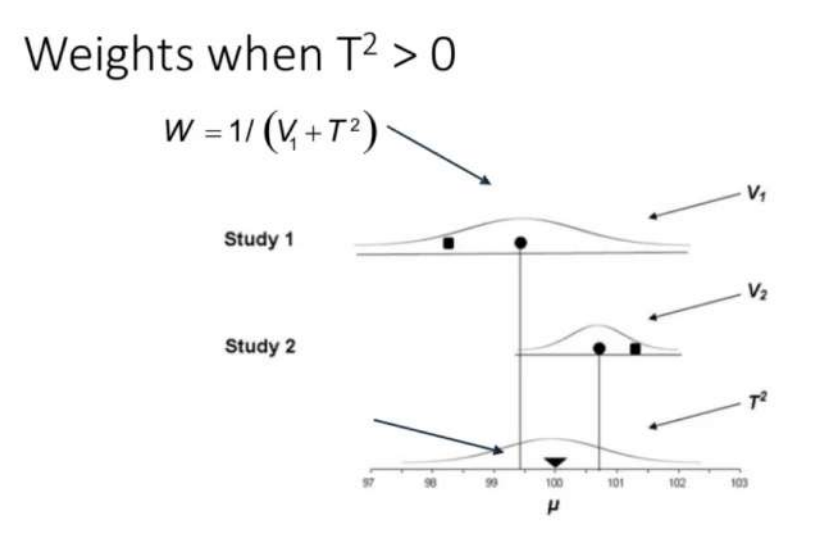

## Analysis of heterogeneity

The I<sup>2</sup> statistic describes the percentage of variation across studies that is due to heterogeneity rather than chance

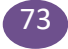
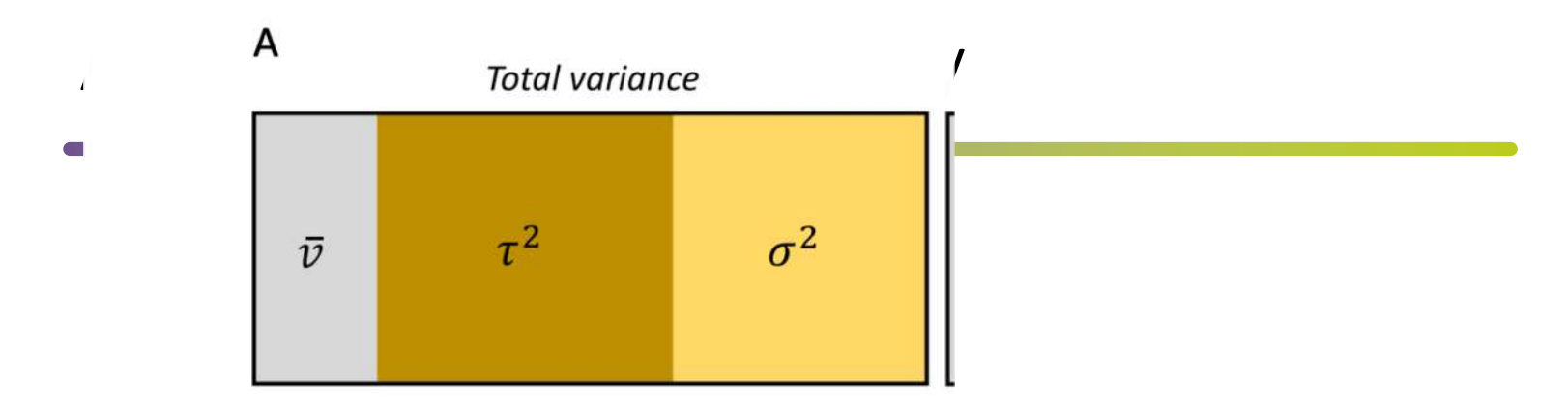

Quantifying heterogeneity: /2

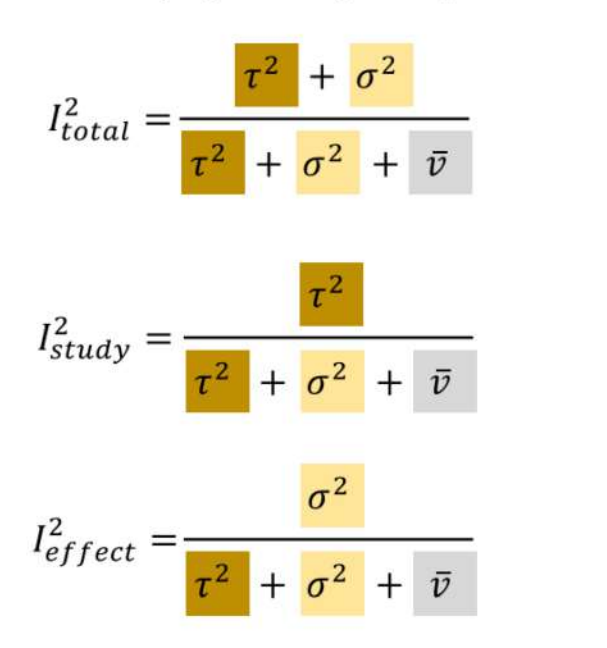

74

## The different type of effect-sizes

#### **RESEARCH ARTICLE**

75

### Prevalence of human papillomavirus (HPV) in Brazil: A systematic review and meta-analysis

Verônica Colpani<sup>1</sup>, Frederico Soares Falcetta<sup>n1</sup>, Augusto Bacelo Bidinotton<sup>1</sup>°, Natália Luiza Kops<sup>1</sup>, Maicon Falavigna<sup>1</sup>, Luciano Serpa Hammes<sup>1</sup>, Adele Schwartz Benzaken<sup>2,3</sup>, Ana Goretti Kalume Maranhão<sup>4</sup>, Carla Magda Allan S, Domingues<sup>4</sup>, Eliana Márcia Wendland<sup>1,5\*</sup>

1 Hospital Moinhos de Vento, Porto Alegre, Rio Grande do Sul, Brazil, 2 Tropical Medicine Foundation Heitor

Vieira Dourado, Manaus, Amazonas, Brazil, 3 Aids Health Care Foundation. Manaus. Amazonas. Brazil.

4 National Immunization Program, Ministry of Health, Bras Community Health, Federal University of Health Science o **Brazil** 

 $\bullet$  These authors contributed equally to this work. \* elianawend@gmail.com

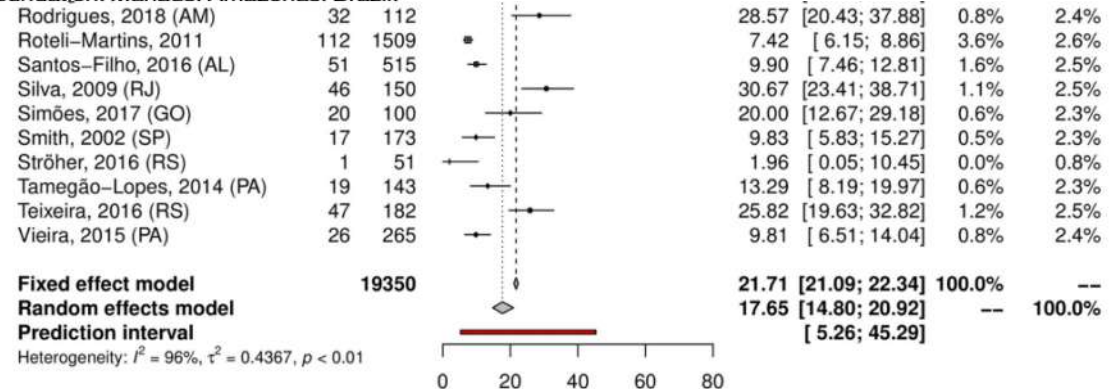

Fig 2. Overall prevalence of cervical infection by high-risk HPV genotypes. Forest plot of a metanalysis of studies reporting prevalence of infection of the cervix by HR-HPV genotypes in Brazil.

• [librar](http://stat.ethz.ch/R-manual/R-devel/library/base/html/library.html)[y\(metafo](https://wviechtb.github.io/metafor/reference/metafor-package.html)r)

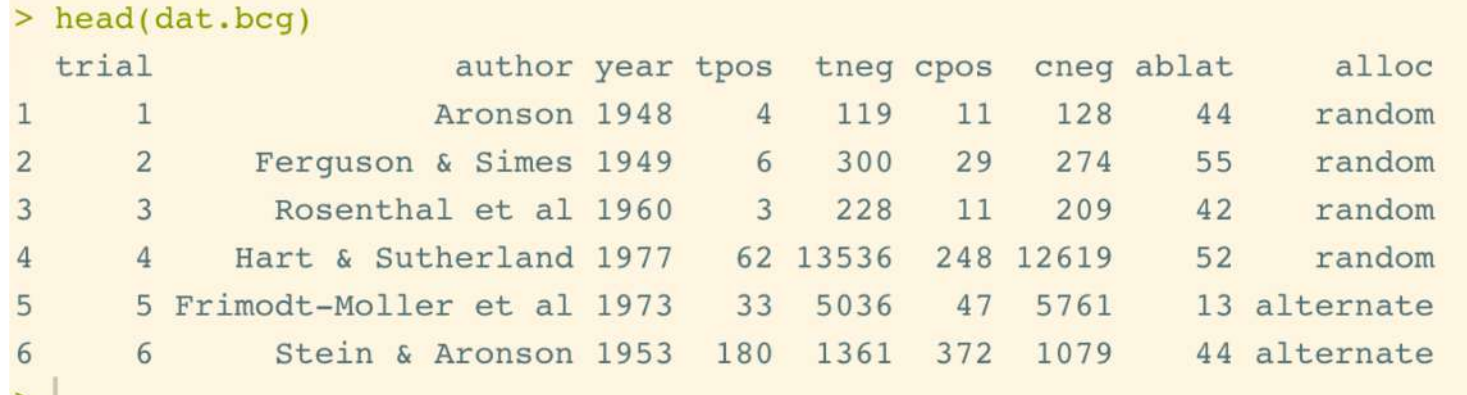

Results from 13 clinical trials examining the effectivess of the bacillus Calmette-Guerin (BCG) vaccine for preventing tuberculosis

• On calcule l'effect size. Ici le log du relative risque entre vaccins et non vaccins

dat <- escalc(measure="RR", ai=tpos, bi=tneg, ci=cpos, di=cneg, data=dat.bcg)

```
nli \leq ali + bin2i \leftarrow ci + dini \leq -n1i + n2ipli.u \leftarrow ai.u/nli.up2i.u \leftarrow ci.u/n2i.upli \leq a i/nlip2i \leq -ci/n2iif (measure == "RR") {
  if (addyi) {
    yi \leftarrow log(p1i) - log(p2i)
```
### • La nouvelle table de résultats

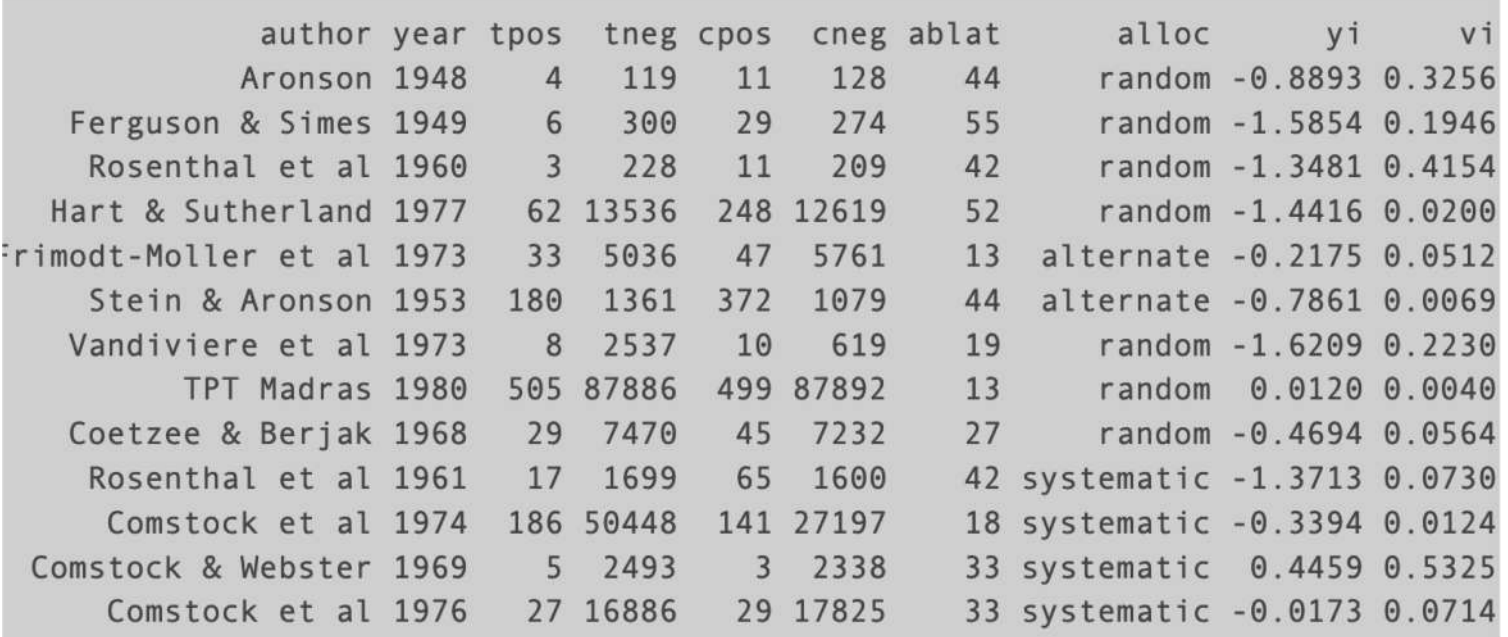

• An equal-effects model can be fitted to these data using the rma.uni() function with:

> [rm](https://wviechtb.github.io/metafor/reference/rma.html)a(yi, vi, method="EE", data=dat) [rm](https://wviechtb.github.io/metafor/reference/rma.html)a(yi, vi, data=dat)

### • Les résultats

```
Random-Effects Model (k = 13; tau\textdegree{}2 estimator: REML)
tau^2 (estimated amount of total heterogeneity): 0.3132 (SE = 0.1664)
tau (square root of estimated tau\text{^2} value): 0.5597
I^2 (total heterogeneity / total variability): 92.22%
H<sup>^2</sup> (total variability / sampling variability): 12.86
Test for Heterogeneity:
Q(df = 12) = 152.2330, p-val \le .0001Model Results:
estimate se zval pval ci.lb ci.ub
-0.7145 0.1798 -3.9744 < .0001 -1.0669 -0.3622***
Signif. codes: 0 '***' 0.001 '**' 0.01 '*' 0.05 '.' 0.1 ' ' 1
```
### • Les résultats

```
Random-Effects Model (k = 13; tau<sup>2</sup> estimator: REML)
tau<sup>\text{2}</sup> (estimated amount of total heterogeneity): 0.3132 (SE = 0.1664)
tau (square root of estimated tau<sup>1</sup>2 value): 0.5597
I^2 (total heterogeneity / total variability): 92.22%
H^2 (total variability / sampling variability): 12.86
Test for Heterogeneity:
0(df = 12) = 152.2330, p-val \le .0001Model Results:
                               pval ci.lb ci.ub
estimate se zval
-0.7145 0.1798 -3.9744 \leq 0.001 -1.0669 -0.3622***
Signif. codes: 0 '***' 0.001 '**' 0.01 '*' 0.05 '.' 0.1 ' ' 1
```
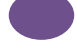